# **Vers la modélisation des bassins**

# **3.1 Introduction**

Dans cette partie on va appliquer la méthode des lignes de courants à des cas proches du cas des bassins, et comme on l'a dit le cas bassin est très complexe. Il nous a semblé plus raisonnable d'appliquer cette méthode sur un modèle simplifié de bassin mais qui soit en même temps différent du cas réservoir. Les points de simplifications par rapport au modèle de bassin seront :

- Une température constante.
- Absence de la génération de l'huile par craquage (primaire et secondaire), on supposera une présence d'huile dans le domaine à l'instant initial (voir partie 3.1.4).
- Pas de compaction.
- Modélisation 2d.

Les points de différences par rapport au modèle réservoir seront :

- Prise en compte de la pression capillaire.
- Effet plus important dans la migration de l'huile de la gravité et de la pression capillaire.
- Absence des termes sources dans l'équation de la pression (i.e absence des puits d'injection).

Le modèle qu'on traitera ressemble sensiblement au modèle de réservoir, en particulier sur le système d'équations mathématiques. Néanmoins les différences entre le modèle qu'on va étudier et le modèle de réservoir sont très sensibles par rapport à la méthode des lignes de courants. Donc l'objectif de cette partie est de répondre aux questions suivantes :

1. Présence de la pression capillaire :

Dans le modèle de réservoir les termes de gravité et de pression capillaire sont parfois négligés, car l'écoulement de l'huile se fait en grande partie grâce au flux total qui est dû à la grande variation de pression entre les puits d'injection et de production. Le modèle de la méthode des lignes de courants proposé par Batycky ([10],[12]) tient compte de la gravité mais pas de la pression capillaire.

En revanche dans le cas de bassin ces deux termes forment un facteur essentiel dans le déplacement de l'huile. Donc les questions auxquelles on tente de répondre sont les suivantes :

- La méthode des lignes de courants marche-t-elle encore dans le cas où les effets de la gravité et de la pression capillaire sont importants dans la migration de l'huile ?

- Quel schéma numérique prendre pour la partie gravité et pression capillaire ?

2. Traitement du terme source :

Dans le modèle de réservoir les puits d'injection donnent des renseignements très précieux pour la méthode des lignes de courants, à la fois sur l'endroit où on doit tracer les lignes de courants et leur nombre, mais aussi sur la donnée à la limite pour l'équation 1d à résoudre le long de chaque ligne de courant. En effet les données des puits d'injection apparaissent comme un terme source dans l'équation de la vitesse totale. En revanche dans le cas qu'on va traiter ( sans ajouter la compaction) on n'a pas ce type d'information. On fera une discussion sur ce point à la fin de cette partie.

# **3.1.1 Notations**

Soient Ω un ouvert régulier (polygonal) borné de R 2 , et <sup>I</sup> <sup>=</sup> [0, *<sup>T</sup>*] un intervalle non vide de <sup>R</sup><sup>+</sup> (*<sup>T</sup>* <sup>&</sup>gt; 0). <sup>Ω</sup> représente le bassin dans lequel le phénomène physique se passe, *I* représente la période de temps au cours de laquelle on veut étudier le phénomène physique.

Le milieu poreux Ω est caractérisé par des données physiques, la porosité Φ ( une grandeur sans unité) qui est le rapport du volume des pores sur le volume total, et aussi par la matrice de perméabilité *K* qui donne la lithologie du milieu. *K* dépend de la porosité du milieu, l'unité de *K* est *m*<sup>2</sup> ou *Darcy*. Par la suite on suppose que:

- 1. La porosité ne dépend pas du temps (∂*t*Φ = 0), autrement dit on néglige l'effet de la compaction. On verra au chapitre suivant (4) comment traiter une porosité variable au cours du temps.
- 2. La matrice *K* est supposée diagonale définie positive:

$$
K(x) = \lambda(x) \begin{pmatrix} 1 & 0 \\ 0 & 1 \end{pmatrix}
$$
 Avec  $\lambda > 0$ .

On considère un écoulement diphasique **incompressible**, dont les deux phases sont: l'eau (**w**) et l'huile (**o**). On note  $S_\alpha$  la **saturation** de la phase  $\alpha \in \{0, w\}$ , c'est le rapport du volume occupé par la phase  $\alpha$  sur le volume occupé par les deux phases. D'après les définitions de *S*α, on a:

$$
S_o(x, t) + S_w(x, t) = 1
$$
\n(3.1)

Par la suite on notera *S* = *So*, et par conséquent on a *S<sup>w</sup>* = 1 − *S*. Chaque phase α (α ∈ {*o*, *w*}), est caractérisée par:

- *P*<sup>α</sup> la pression de la phase α, mesurée en *Pa*.
- $\rho_{\alpha}$  la masse volumique de la phase  $\alpha$ . Comme l'écoulement est supposé incompressible,  $\rho_{\alpha}$  est constante  $(\in \mathbb{R}_+)$ .  $\rho_{\alpha}$  est mesurée en  $Kg/m^3$ .
- $\bullet$  *μ*<sub>α</sub> la viscosité dynamique de la phase *α*. C'est une constante ∈  $\mathbb{R}^*_+$  mesurée en *Pa.s.*
- $\vec{v}_\alpha$  la vitesse moyenne de la phase  $\alpha$ , et  $\vec{V}_\alpha$  la vitesse de filtration de la phase  $\alpha$ .  $\vec{V}_\alpha$  est liée à  $\vec{v}_\alpha$  par:

$$
\overrightarrow{V}_{\alpha} = \Phi S_{\alpha} \overrightarrow{v}_{\alpha}
$$

• *kr*<sup>α</sup> la perméabilité relative de la phase α en présence des autres phases. Physiquement *kr*<sup>α</sup> représente la résistance du milieu ( en présence des autres phases) à laisser passer le liquide α. La perméabilité relative *kr*<sup>α</sup> dépend de *S*<sup>α</sup> et vérifie:

$$
kr_{\alpha}(s) \in [0, 1] \text{ si } s \in [0, 1]
$$
  

$$
kr_{\alpha}(s) = 0 \text{ si } s \le 0 \text{ et } kr_{\alpha}(s) = 1 \text{ si } s \ge 1
$$
 (3.2)

Enfin pour chaque phase α, on introduit la mobilité volumique *A*α(*S*α) de la phase α définie par: *A*α(*S*α) = *kr*α(*S*α)/µα. On définit aussi:

• *AT*(*S*) la mobilité volumique totale définie par:

$$
A_T(S) = A_o(S) + A_w(S).
$$

• *BT*(*S*) la mobilité massique globale définie par:

$$
B_T(S) = \rho_o A_o(S) + \rho_w A_w(S).
$$

## **3.1.2 Modèle mathématique**

L'écoulement est décrit par la variation spatiale et temporelle des pressions et saturations de deux phases. L'évolution de ces deux phases au cours du temps est régie par des lois physiques:

• Équation de la conservation des masses:

$$
\partial_t (\Phi \rho_\alpha S_\alpha(x,t)) + \text{div}(\rho_\alpha \overrightarrow{V}_\alpha(x,t)) = 0. \tag{3.3}
$$

• La loi de Darcy généralisée, qui donne la vitesse en fonction de la pression:

$$
\overrightarrow{V}_{\alpha} = -A_{\alpha}(S_{\alpha})K(x)\left(\overrightarrow{\nabla}P_{\alpha}(x,t) - \rho_{\alpha}\overrightarrow{g}\right),\tag{3.4}
$$

avec <mark>ି</mark> g≀le vecteur de la gravité, constant dans Ω.

• La pression capillaire:

pour compléter la loi de conservation des masses et la loi de Darcy, on introduit la pression capillaire *PC*, qui est la différence entre les pressions des deux phases, donnée par:

$$
P_C(S(x,t)) = P_o(x,t) - P_w(x,t).
$$
\n(3.5)

La pression capillaire ne dépend que de la saturation.

On choisit comme inconnues la saturation de l'huile, et la pression de l'eau qu'on notera *P*, ce qui donne *P<sup>o</sup>* = *P<sup>C</sup>* +*P*. Comme on a supposé que Φ ne dépend pas du temps, alors en sommant les équations de conservation de masse (α ∈ {*o*, *w*}, après avoir divisé chaque équation par ρ<sup>α</sup> ), et en utilisant la relation (3.1), on obtient:

$$
\operatorname{div}(\overrightarrow{V}_o + \overrightarrow{V}_w) = \operatorname{div}\left(K(-A_T\overrightarrow{\nabla}P - A_0\overrightarrow{\nabla}P_C + B_T\overrightarrow{g})\right)
$$

$$
= 0.
$$

Le système final des équations est le suivant:

$$
\mathcal{P}\left\{\begin{array}{rcl}\n\partial_t(\Phi S) + \operatorname{div}(\overrightarrow{V}_o) & = & 0 \\
\operatorname{div}\left(-K(A_T\overrightarrow{\nabla}P + A_o\overrightarrow{\nabla}P_C - B_T\overrightarrow{g})\right) & = & 0 \\
\overrightarrow{V}_o + A_oK\left(\overrightarrow{\nabla}P + \overrightarrow{\nabla}P_C - \rho_o\overrightarrow{g}\right) & = & 0\n\end{array}\right.
$$

Le système (P) est un couplage entre deux équations aux dérivées partielles ([23],[27]):

- 1. La première est l'équation de la conservation de la masse, cette équation à *P* donnée est de type parabolique, parabolique dégénérée, ou hyperbolique, cela dépend des hypothèses sur la pression capillaire.
- 2. La seconde est l'équation de la pression qui est (à *S* donnée) de type équation elliptique.

## **3.1.3 Vitesse totale**

On définit la vitesse totale par:

$$
\overrightarrow{V}_T = \overrightarrow{V}_o + \overrightarrow{V}_w \n= -K(A_T \overrightarrow{\nabla} P + A_o \overrightarrow{\nabla} P_C - B_T \overrightarrow{g})
$$
\n(3.6)

D'après les relations ci-dessus, on a:

$$
\operatorname{div}(\overrightarrow{V}_T) = 0 \tag{3.7}
$$

 $\overrightarrow{V}_o$  en fonction de  $\overrightarrow{V}_T$ 

En utilisant la relation (3.6) on trouve que:

$$
K\vec{\nabla}P = -(\vec{V}_T + A_o\vec{\nabla}P_C - B_T\vec{g})/A_T
$$

En injectant la formule ci-dessus dans la relation (3.4), on trouve:

$$
\overrightarrow{V}_{o} = -A_{o} \left( \frac{-\overrightarrow{V}_{T} - A_{0} \overrightarrow{V}_{P_{C}} + B_{T} \overrightarrow{g}}{A_{T}} - \rho_{o} K \overrightarrow{g} \right)
$$
\n
$$
= \frac{A_{o}}{A_{T}} \overrightarrow{V}_{T} - \frac{A_{o} A_{w}}{A_{T}} K \overrightarrow{V}_{P_{C}} - (\rho_{w} - \rho_{o}) \frac{A_{o} A_{w}}{A_{T}} K \overrightarrow{g}.
$$

On définit les fonctions suivantes:

$$
f(S) = A_o(S)/A_T(S),\tag{3.8}
$$

$$
G(S) = (\rho_w - \rho_o) \frac{A_o(S) A_w(S)}{A_T(S)}.
$$
\n(3.9)

Avec ces définitions, on obtient:

$$
\overrightarrow{V}_o = f(S)\overrightarrow{V}_T - \frac{G(S)}{\rho_w - \rho_o}K\overrightarrow{\nabla}P_C - G(S)K\overrightarrow{g}
$$
\n(3.10)

L'intérêt d'écrire la vitesse de l'huile sous cette forme est de voir les facteurs qui participent au deplacement de l'huile ( $\vec{V}_T$ ,  $\vec{\nabla}P_C$  et  $\vec{g}$ ). Dans les méthodes numériques classiques on cherche une approximation directe de  $\vec{V}_o$ , en revanche dans la méthode des lignes de courant on divisera la vitesse de l'huile en deux parties: la première est celle qui correspond au terme du flux total, la seconde est celle de la gravité et de la pression capillaire (voir 3.2.3).

**Remarque 3.1.1** • *La fonction f définie par la relation (3.8) est une fonction croissante.*

• *Sur la figure (58), on peut voir un exemple des graphes des fonctions Ao*, *Aw*, *G et f .*

## **3.1.4 Conditions initiales et conditions aux limites**

Pour compléter les équations du système  $(P)$ , on doit ajouter des conditions aux limites et initiales.

• Pour la saturation, on suppose qu' à l'instant initial *t* = 0, la saturation de l'huile est donnée dans Ω,

$$
S(x,0) = S_0(x), \ \forall x \in \Omega,
$$
\n
$$
(3.11)
$$

avec  $\int_{\Omega} S_o(x) dx > 0$ . Dans certains tests numériques, on remplacera cette condition par:

$$
S(x,t) = \beta, \ \forall (x,t) \in \Omega_s \times \mathcal{I}, \tag{3.12}
$$

 $\Delta$ avec  $\Omega$ <sub>s</sub>  $\subset \Omega$  et  $m(\Omega$ <sub>s</sub> $) > 0$ ,  $\beta \in ]0,1]$ .

Ces conditions initiales sur l'huile vont assurer la présence d'huile dans le domaine et remplacer en quelque sorte la génération de l'huile par craquage qu'on trouve dans le modèle de bassin.

- Pour les conditions aux limites, on se donne  $\Gamma_1 \subset \partial \Omega$  tel que  $m(\Gamma_1) > 0$ , on suppose que:
	- 1. Sur  $\Gamma_1$ ,  $P(x, t)$  est donnée pour tout  $(x, t) \in \Gamma_1 \times I$
	- 2. Sur  $\partial \Omega \Gamma_1$ ,

$$
\overrightarrow{V}_T(x,t).\overrightarrow{n}(x) = 0, \,\forall (x,t) \in (\partial \Omega - \Gamma_1) \times I
$$

## **3.1.5 Résultats théoriques:**

Le système mathématique qu'on a obtenu ressemble beaucoup à celui du modèle de réservoir. Pour ce dernier on peut trouver quelques résultats d'existence des solutions (solutions faibles...), et aussi des résultats de convergence des solutions numériques vers les solutions exactes.

Dans le cadre de cette thèse, nous ne présenterons pas ces résultats, pour plus de détails on peut voir par exemple ([18],[27],[26] [37]) et aussi ([21]).

# **3.2 Méthodes numériques**

L'objectif de cette partie est d'expliquer les méthodes numériques utilisées pour trouver les solutions approchées du système (P), i.e la saturation *S* et la pression *P*.

On parlera de la méthode des lignes de courant, mais aussi de la méthode IMPES qui est souvent utilisée pour la modélisation de ce problème, car dans les tests numériques on va comparer les résultats de la méthode des lignes de courant avec ceux donnés par la méthode IMPES.

La différence entre ces deux méthodes réside dans la façon dont on calcule la saturation (voir parties 3.2.2 et 3.2.3). Donc pour l'équation de la pression, on peut prendre un schéma commun entre les deux méthodes.

On considère un maillage M de Ω, on suppose que M vérifie les hypothèses données en (2.3.1). On garde aussi les mêmes notations pour le maillage.

Dans la suite (*t<sup>n</sup>*)<sub>0≤*n*≤*N*</sub> désignera une subdivision de *I*, telle que:

$$
0 = t^0 < t^1 < \dots < t^N = T,
$$

on note aussi pour  $n \in \{0, ..., N-1\}$ ,  $dt^n = t^{n+1} - t^n$ .

Les fonctions seront supposées dans  $\mathcal{E}_{M}$ , i.e des fonctions constantes par maille sur  $\Omega$ , par rapport à M. Les notions du maillage M et aussi les maillages sur les lignes de courant sont donnés au (Chapitre 2, partie 2.3).

## **3.2.1 Résolution de l'équation de la pression. Schéma à 9 points**

On se donne  $t^n \in ]0, T[$ , on suppose que la saturation est connue à  $t^n$ , et que  $S(., t^n) \in \mathcal{E}_M$ . On cherche à constuire une approximation de la pression à *t n* .

On rappelle que l'équation de la pression est la suivante:

$$
\operatorname{div}\left(-K(A_T\overrightarrow{\nabla}P+A_0\overrightarrow{\nabla}P_C-B_T\overrightarrow{g})\right)=\operatorname{div}(\overrightarrow{V}_T)=0.
$$
\n(3.13)

Les fonctions qui apparaissent dans l'équation précédente (*AT*, *Ao*, *BT*, *PC*) peuvent être discontinues sur l'ensemble des arêtes de M. Ceci est dû à la discontinuité de *S*, mais aussi à la nature du milieu, par exemple aux différences de la lithologie.

La seule grandeur qui est continue sur l'ensemble des arêtes est le flux total  $\vec{V}_T . \vec{n}$  (cf. [22]). Donc on cherche une méthode numérique pour l'équation (3.13) qui respecte cette propriété. On verra que cette propriété est aussi importante lors du traçage des lignes de courants (cf annexe A).

Le choix qu'on a pris est un schéma à 9 points, adapté aux maillages non cartésiens ([22],[20]), et qui garde le caractère continu du flux sur les arêtes du maillage.

Soit *p* une maille de M, on intègre l'équation (3.13) sur la maille *p*, ce qui nous donne:

$$
0 = \int_{p} \operatorname{div}(\overrightarrow{V}_{T}(x, t^{n})) dx
$$
  

$$
= \sum_{\sigma \in \mathcal{A}_{p}} \int_{\sigma} \overrightarrow{V}_{T}(x, t^{n}) \cdot \overrightarrow{n}_{p} d\gamma(x)
$$
  

$$
\cong \sum_{\sigma \in \mathcal{A}_{p}} m(\sigma) \times V_{p,\sigma}^{n}
$$

où  $V_{p,\sigma}^n$  est une approximation de  $\overrightarrow{V}_T \cdot \overrightarrow{n}_p$  au centre de l'arête σ.

**Remarque 3.2.1** *Pour calculer cette valeur* ( $V_{p,\sigma}^n$ ), on tient compte de :

- Comme S(.,  $t^n$ ) est connue, alors les valeurs des fonction  $P_C$ ,  $A_T$ ,  $A_o$  et  $B_T$  sont connues à  $t^n$ , et ces fonctions ne sont pas *forcément continues à travers* σ*.*
- Le flux total  $\overrightarrow{V}_T \cdot \overrightarrow{n}_p$  est continu sur  $\sigma$ .

On commence par réécrire  $\overrightarrow{V}_T.\overrightarrow{n}_p$  sous la forme:

$$
\overrightarrow{V}_T \cdot \overrightarrow{n}_p = -\beta(\overrightarrow{\nabla}P + \alpha \overrightarrow{\nabla}P_C - \eta \overrightarrow{g}) \cdot \overrightarrow{u}.
$$

Avec:

$$
\beta = ||A_T K \vec{n}_p||, \tag{3.14}
$$

$$
\vec{u} = (A_T K \vec{n}_p) / \beta,\tag{3.15}
$$

$$
\alpha = A_0 / A_T, \tag{3.16}
$$

$$
\eta = B_T / A_T. \tag{3.17}
$$

Pour calculer *V*<sup>*n*</sup><sub>*p*,σ</sub> on distingue deux cas:

- 1. *σ* est une arête intérieure, i.e *σ* ⊂ *A* − *A*<sub>∂</sub>
- 2. *σ* est une arête extérieure, i.e *σ* ⊂  $\mathcal{A}_{\partial}$ .

## • σ **est une arête intérieure**

Dans ce cas, il existe  $q \in \mathcal{N}(p)$  tel que  $\sigma = \sigma_{pq}$ . On note aussi  $\vec{n}_p = \vec{n}_{pq}$  et  $V_{p,\sigma}^n = V_{pq}$ . On note ω le centre de l'arête σ*pq*, et *P*<sup>ω</sup> la valeur de la pression au point ω, on calcule une approximation de *V*<sub>*pq*</sub> à gauche de ω (*V*<sup>G</sup>) et une à droite de ω (*V*<sup>D</sup>). Puisque  $\vec{V}_T$ .  $\vec{n}_{pq}$  est continue à travers σ<sub>*pq*</sub> on déduit que:

$$
V_{pq} = V^G = V^D,
$$

l′égalité entre V<sup>G</sup> et V<sup>D</sup> nous permet de trouver la valeur de P<sub>ω</sub>, et une fois que P<sub>ω</sub> est trouvée on la remplace par cette valeur dans *V <sup>G</sup>* (ou *V <sup>D</sup>*) pour trouver la valeur cherchée de *Vpq* .

l'indice ∗ *<sup>G</sup>* (resp <sup>∗</sup> *<sup>D</sup>*) représente la valeur des fonctions dans la maille a gauche de ω (resp a droite de ω).

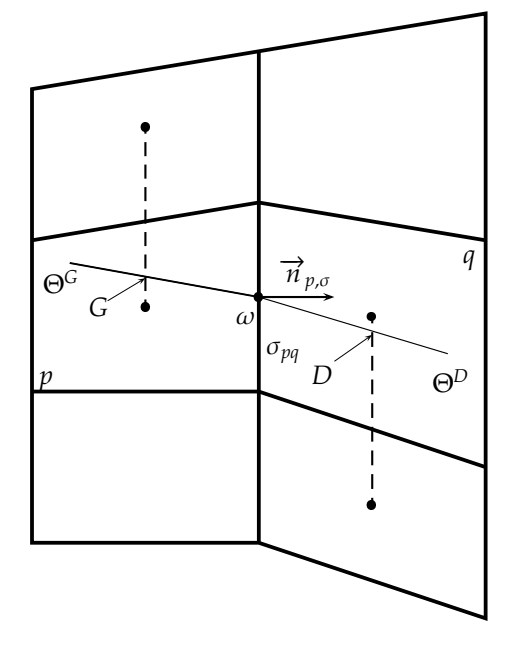

Figure 3.1: Exemple du calcul des points *G* et *D*

## Calcul de *V G*

 $S$ oit  $Θ$ <sup>G</sup> une droite qui passe par ω dans la direction de  $\overrightarrow{u}$ <sup>G</sup>, et soit *G* le point d'intersection de Θ<sup>G</sup> avec

la droite qui joint le centre de la maille *p* avec le centre d'une maille à gauche de σ*pq*, soit celle au dessus de *p* ou celle au dessous de *p* (le choix de la deuxième maille dépend de la position de la droite Θ*<sup>G</sup>* par rapport au centre de la maille *p* (Fig-3.1)). On note *q* ′ la maille correspondant à ce choix.

On note  $P_G$  une approximation de la valeur de la pression au point *G*, par exemple, si on note  $d_1$  =  $d$ (centre(*p*), centre( $q'$ )) et  $d_2 = d(G, \text{centre}(p))$ , on pose:

$$
P_G = (1 - \frac{d_2}{d_1})P_p + \frac{d_2}{d_1}P_{q'}.
$$

En utilisant ces notations on trouve que:

$$
V^G \cong \frac{\beta^G}{\|G - \omega\|} (P_G - P_\omega) - \beta^G \alpha^G \frac{\partial P_C}{\partial \vec{u}^G} + \beta^G \eta^G \vec{g} \cdot \vec{u}^G
$$
\n(3.18)

Calcul de *V D*

De la même façon on calcule *V <sup>D</sup>*, on trouve:

$$
V^D \cong \frac{\beta^D}{\|D - \omega\|} (P_\omega - P_D) - \beta^D \alpha^D \frac{\partial P_C}{\partial \vec{u}^D} + \beta^D \eta^D \vec{g} \cdot \vec{u}^D
$$
\n(3.19)

On note:

$$
a = \frac{\beta^G}{\|G - \omega\|}, b = \frac{\beta^D}{\|D - \omega\|}.
$$

$$
g^{\lambda} = \overrightarrow{g} \cdot \overrightarrow{u}^{\lambda}, \lambda \in \{G, D\}.
$$

On prend pour les approximations des <sup>∂</sup>*P<sup>C</sup>*  $\frac{\partial^2 C}{\partial \vec{u}^{\lambda}}$  ( $\lambda \in \{G, D\}$ ), la valeur:

$$
\delta = \frac{\partial P_C}{\partial \vec{u}^C} = \frac{\partial P_C}{\partial \vec{u}^D} = \frac{P_C(q) - P_C(p)}{||center(q) - centre(p)||}.
$$
\n(3.20)

En faisant l'égalité entre (3.18) et (3.19) on trouve que:

$$
P_{\omega} = \frac{1}{a+b} \left[ aP_G + bP_D - (\beta^G \alpha^G - \beta^D \alpha^D) \delta + (\beta^G \eta^G g^G - \beta^D \eta^D g^D) \right]
$$
(3.21)

En injectant l'équation (3.21) dans (3.18), on trouve:

$$
V^G = \frac{ab}{a+b} \left( (P_G - P_D) - \left( \frac{\beta^G \alpha^G}{a} + \frac{\beta^D \alpha^D}{b} \right) \delta + \left( \frac{\beta^G \eta^G}{a} g^G + \frac{\beta^D \eta^D}{b} g^D \right) \right)
$$

On note  $\overline{ab}$  la moyenne harmonique de *a* et *b*, et en utilisant la relation de continuité, on trouve finalement:

$$
V_{pq} = 2\tilde{ab}\left((P_G - P_D) - \left(\frac{\beta^G \alpha^G}{a} + \frac{\beta^D \alpha^D}{b}\right)\delta + \left(\frac{\beta^G \eta^G}{a} g^G + \frac{\beta^D \eta^D}{b} g^D\right)\right) \tag{3.22}
$$

#### • σ **est une arête extérieure**

Dans ce cas, il suffit d'approcher *Vp*,σ d'un seul coté de σ, donc on calcule seulement *V <sup>G</sup>* (ou *V <sup>D</sup>*) selon la position de σ par rapport à Ω. Supposons qu'on est dans le cas de figure (3.2), alors, en faisant le calcul comme dans le cas précédent, on trouve:

$$
V^G \cong \frac{\beta^G}{\|G - \omega\|} (P_G - P_\omega) - \beta^G \alpha^G \frac{\partial P_C}{\partial \vec{u}^G} + \beta^G \eta^G \vec{g} \cdot \vec{u}^G
$$
\n(3.23)

avec les mêmes notations que dans le cas où  $\sigma$  est intérieure.

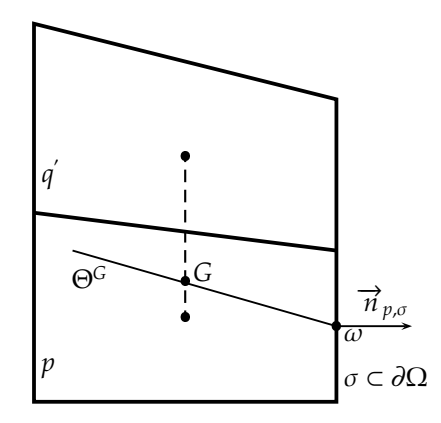

Figure 3.2: Exemple du calcul de point *G* (ou *D*), lorque  $\sigma \in \mathcal{A}_{\partial}$ 

**Remarque 3.2.2** *Pour être complet, il faut distinguer le cas où* σ *est une arête dont une extrémité appartient à* ∂Ω*. Dans ce cas le calcul se fait de la même façon que pour les arêtes intérieures, seulement le choix des points G et D est légèrement di*ff*érent. Pour plus de détails voir ([22]).*

On note, pour tout  $\sigma \in \mathcal{A}$ ,  $\mathcal{A}_{\sigma}$  l'ensemble des mailles  $p \in \mathcal{M}$  telles que  $\overline{p} \cap \overline{\sigma} \neq \emptyset$ . On trouve d'après ce qui précède,

$$
\forall p \in \mathcal{M}, \ \forall \sigma \in \mathcal{A}_p, \ V_{p,\sigma} = \sum_{q \in \mathcal{A}_\sigma} A_{p,q} P_q + B_{p,\sigma} + \epsilon_\sigma P_\sigma,
$$
\n(3.24)

avec :

- $\epsilon_{\sigma} = 1$  si  $\sigma \in \mathcal{A}_{\partial}$  et 0 sinon.
- *A<sup>p</sup>*,*<sup>q</sup>* sont des coefficients qui dépendent de *AT*, *K* et du maillage sur Ω.
- $B_{p,\sigma}$  sont des coefficients qui dépendent de  $A_T$ ,  $K$ ,  $A_o$ ,  $B_T$ ,  $\overrightarrow{g}$ ,  $P_C$  et du maillage sur  $\Omega$ .

D'autre part, on a  $\sum_{\sigma \in \mathcal{A}_p} V_{p,\sigma} = 0$ . Ce qui nous donne:

$$
\forall p \in \mathcal{M}, \sum_{\sigma \in \mathcal{A}_p} (\sum_{q \in \mathcal{A}_\sigma} A_{p,q} P_q) = -\sum_{\sigma \in \mathcal{A}_p} (B_{p,\sigma} + \epsilon_\sigma P_\sigma). \tag{3.25}
$$

**Remarque 3.2.3** *La présence de P*<sup>σ</sup> *dans la relation (3.24) est artificielle, car si* σ *est une arête extérieure on utilise les conditions* aux bords pour éliminer P<sub>σ</sub>. En général on a deux types de conditions aux limites: soit ∇.᠇ੇ est donnée sur σ et dans ce cas on *a Vp*,σ *immédiatement, soit P est donnée sur* σ *et là encore on a la valeur de P*σ*.*

Après avoir fait le calcul pour toutes les mailles de M, on trouve que le vecteur Pression est solution d'un système linéaire *AP* = *B*.

**Remarque 3.2.4** *La matrice A n'est pas forcément symétrique si le maillage* M *n'est pas un maillage cartésien.*

## **3.2.2 Résolution numérique-Méthode IMPES**

La méthode IMPES (IMplicite en Pression Explicite en Saturation) est très utilisée dans la modélisation des réservoirs et bassins.

Pour le traitement de l'équation de la saturation, on utilise une discrétisation Euler en temps et volume fini en espace. L'avantage de la méthode volume fini par rapport à ce système est qu'elle est conservative.

## **Calcul de la Saturation**

Soit *t<sup>n</sup>* ∈ *I*, supposons connue la saturation de l'huile à cet instant dans Ω, on cherche à calculer une approximation de *S* à l'instant *t'*<sup>n+1</sup> = *t'<sup>n</sup>* + *dt'*<sup>n</sup>. Pour cela, il faut mettre à jour le champ de vitesse de l'huile  $\overrightarrow{V}_o(.,t^n)$ . Pour calculer une approximation de  $\vec{V}_o$ , on commence par résoudre l'équation de la pression en utilisant la méthode expliquée dans (3.2.1). Une fois qu'on a une approximation de *P<sup>n</sup>*, on peut grâce à la loi de Darcy, calculer  $\overrightarrow{V}_o^n$  et ensuite calculer  $\dot{S}^{n+1}$ .

Plus précisément, soit *p* ∈ M, le schéma pour la saturation s'obtient en intégrant la première équation du système P, sur  $[t^n, t^{n+1}[\times p]$ , avec une discrétisation Euler en temps, volume fini en espace.

$$
0 = \frac{1}{dt^n} \left( \int_{[t^n, t^{n+1}] \times p} \left( \partial_t (\Phi(x)S(x, t)) + \text{div}(\overrightarrow{V}_o(x, t)) dt dx \right) \right)
$$
  
\n
$$
\approx \frac{m(p)\Phi_p}{dt^n} (S_p^{n+1} - S_p^n) + \sum_{\sigma \in \mathcal{A}_p} \int_{\sigma} \overrightarrow{V}_o(x, t^n) \cdot \overrightarrow{n}_p(x) d\gamma(x)
$$
  
\n
$$
\approx \frac{m(p)\Phi_p}{dt^n} (S_p^{n+1} - S_p^n) + \sum_{\sigma \in \mathcal{A}_p} m(\sigma) \times F_{p,\sigma}.
$$

Où  $F_{pq}$  est une approximation de  $\overrightarrow{V}_o$ .  $\overrightarrow{n}_p(\omega)$ ,  $\omega$  est le centre de l'arête σ.

## Calcul de *F<sup>p</sup>*,σ

On fera le calcul de *F<sup>p</sup>*,σ pour les arêtes intérieures, pour σ ∈ A<sup>∂</sup> le calcul est assez similaire. Soient *p* ∈ *M* et *σ* ∈  $\mathcal{A}_p$  tel que *σ* ∈  $\mathcal{A}$  −  $\mathcal{A}_\partial$ . D'après les hypothèses du maillage, il existe *q* ∈ *N*(*p*) tel que *σ* = *σ*<sub>*pq*</sub>. On note  $F_{pq} = F_{p,\sigma}$  et  $\vec{n}_{pq} = \vec{n}_{p,\sigma}$ . D'après la relation (3.10), on a:

$$
\overrightarrow{V}_{o}.\overrightarrow{n}_{pq} = f(S)\overrightarrow{V}_{T}.\overrightarrow{n}_{pq} - \frac{G(S)}{\rho_w - \rho_o}K\overrightarrow{V}_{C}P_{C}.\overrightarrow{n}_{pq} - G(S)K\overrightarrow{g}.\overrightarrow{n}_{pq}
$$

Alors on écrit *Fpq* sous la forme:

$$
F_{pq} = f_{\sigma_{pq}} V_{pq} - \alpha_{\sigma_{pq}}^1 (\delta P_C)_{\sigma_{pq}} - \alpha_{\sigma_{pq}}^2 (\delta g)_{\sigma_{pq}}.
$$
 (3.26)

Avec:

- 1.  $V_{pq}$  est une approximation de  $\overrightarrow{V}_{T}$   $\overrightarrow{n}_{pq}$
- 2. (δP<sub>C</sub>)<sub>σ<sub>Ρ*q*</sub></sup> est une approximation de  $K\overrightarrow{\nabla}P$ <sub>C</sub>. $\overrightarrow{n}_{pq}$ ,  $\alpha^1_{\sigma_{pq}}$  est une approximation de  $\frac{G(S)}{\rho_w \rho_o}$ </sub>
- 3.  $(\delta g)_{\sigma_{pq}}$  est une approximation de  $Kg \overline{g} \cdot \overline{n}_{pq}$ ,  $\alpha_{\sigma_{pq}}^2$  est une approximation de G(*S*)

L'approximation de *Vpq* est déjà calculée en (3.2.1 relation-3.22). Pour les termes de pression capillaire et de gravité, on pose:

$$
(\delta P_C)_{\sigma_{pq}} = \frac{2a_p a_q}{a_p + a_q} \frac{P_C(p) - P_C(p)}{||\text{centre}(q) - \text{centre}(q)||} \tag{3.27}
$$

$$
(\delta g)_{\sigma_{pq}} = \frac{a_p a_q}{a_p + a_q} \left( \left( \frac{K_p \overrightarrow{g}}{a_p} + \frac{K_q \overrightarrow{g}}{a_q} \right) \cdot \overrightarrow{n}_{\sigma_{pq}} \right)
$$
(3.28)

Avec:

$$
a_{\lambda} = ||K_{\lambda} \overrightarrow{n}_{pq}||, \ \lambda \in \{p, q\}
$$

Reste à calculer  $f_{\sigma_{pq}}$ ,  $G^1_{\sigma_{pq}}$  et  $G^2_{\sigma_{pq}}$ . Pour cela on pose:

• Approximation de  $f_{\sigma_{pq}}$ :

$$
f_{\sigma_{pq}} = \begin{cases} f(S_p^n) & \text{Si} & V_{pq} > 0, \\ f(S_q^n) & \text{Sinon.} \end{cases}
$$
 (3.29)

Ce choix de *f*σ*pq* (décentrement amont), est dû au fait que *f* est croissante.

• Approximation de  $\alpha_{\sigma_{pq}}^1$ :

$$
\alpha_{\sigma_{pq}}^1 = \begin{cases}\n\frac{A_o(S_p^n) A_w(S_q^n)}{A_o(S_p^n) + A_w(S_q^n)} & \text{Si} \qquad (\delta P_C)_{\sigma_{pq}} > 0, \\
\frac{A_w(S_p^n) A_o(S_q^n)}{A_w(S_p^n) + A_o(S_q^n)} & \text{Sinon.} \n\end{cases}
$$
\n(3.30)

avec (δ*PC*)<sup>σ</sup>*pq* calculé en relation (3.27)

• Approximation de  $\alpha_{\sigma_{pq}}^2$ :

$$
\alpha_{\sigma_{pq}}^2 = \begin{cases}\n(\rho_w - \rho_o) \frac{A_o(S_p^n) A_w(S_q^n)}{A_o(S_p^n) + A_w(S_q^n)} & \text{Si} \quad (\delta g)_{\sigma_{pq}} > 0, \\
(\rho_w - \rho_o) \frac{A_w(S_p^n) A_o(S_q^n)}{A_w(S_p^n) + A_o(S_q^n)} & \text{Sinon.} \n\end{cases}
$$
\n(3.31)

avec (δ*g*)<sub>σ<sub>*pq</sub>* calculé par la relation (3.28)</sub></sub>

**Remarque 3.2.5** *L'approximation de Fpq telle qu'elle est construite vérifie:*

$$
\forall \sigma = \sigma_{pq} \in \mathcal{A} - \mathcal{A}_{\partial}, \ \ F_{pq} = -F_{qp}.
$$

Finalement:

$$
\forall p \in \mathcal{M}, \ S_p^{n+1} = S_p^n - \frac{dt^n}{m(p)\Phi_p} \sum_{\sigma \in \mathcal{A}_p} m(\sigma) \left( f_\sigma V_{p,\sigma} - \alpha_\sigma^1 (\delta P_C)_{p,\sigma} - \alpha_\sigma^2 (\delta g)_{p,\sigma} \right)
$$
(3.32)

**Remarque 3.2.6** *La relation (3.32) impose des contraintes sur le pas du temps dt<sup>n</sup> . La méthode IMPES demande une restriction sur le pas de temps. En général il y a une condition (CFL) sur le pas du temps, or dans le cas des modélisations de bassin cette condition est di*ffi*cile à exprimer (voir chapitre 4).*

*Dans nos tests numériques, on choisit un pas du temps variable, dont le choix dépend de la variation de la saturation. Le choix du pas du temps est traité dans (3.3.1).*

## **3.2.3 Résolution numérique-Méthode des lignes de courants:**

Dans cette partie on va parler de la méthode des lignes de courants. Comme on l'a vu dans (3.1.3), les trois facteurs qui causent le mouvement de l'huile dans Ω sont le flux total, la pression capillaire et la gravité. la relation (3.10) donne la contribution de chaque facteur dans le mouvement:

- $\bullet$   $f(S)\overrightarrow{V}_T$  donne la partie du flux total
- $\bullet$   $-\frac{G(S)}{\rho_w-\rho}$ ρ*w*−ρ*<sup>o</sup> K* −→∇*<sup>P</sup><sup>C</sup>* donne la partie pression capillaire
- *G*(*S*)*K* −→*g* donne la partie de la gravité

L'idée ici est de traiter ces trois facteurs séparément: une première partie traitera le flux total et une seconde la pression capillaire avec gravité.

#### **Calcul de la saturation**

On rappelle la première équation du système (P) satisfaite par la saturation:

$$
\partial_t(\Phi S) + \text{div}(f(S)\overrightarrow{V}_T) - \text{div}(\frac{G(S)}{\rho_w - \rho_o}K\overrightarrow{V}P_C + G(S)K\overrightarrow{g}) = 0
$$
\n(3.33)

L'équation (3.33) sera découplée en deux équations:

$$
\partial_t(\Phi S) + \operatorname{div}(f(S)\overrightarrow{V}_T) = 0 \tag{3.34}
$$

$$
\partial_t(\Phi S) - \text{div}\left(\frac{G(S)}{\rho_w - \rho_o} K \vec{\nabla} P_C + G(S) K \vec{g}\right) = 0
$$
\n(3.35)

On se donne deux instants  $t^n$  et  $t^{n+1} = t^n + dt^n$  dans  $\mathcal I$ , on suppose que la saturation est connue à l'instant  $t^n$ . Comme pour la méthode IMPES, on commence par chercher une approximation de la pression à l'instant *t <sup>n</sup>* par la méthode expliquée en 3.2.1.

Connaissant maintenant  $P^n$  on peut calculer une approximation de la vitesse totale à l'instant  $t^n$ , notée  $\overrightarrow{V}_T^n$ .

Une fois  $\vec{V}_T^n$  calculée on résout l'équation (3.34) par la méthode des lignes de courants (cf 3.2.3) sur l'intervalle  $[t^n, t^{n+1}]$ , avec *S*<sup>n</sup> comme donnée initiale. A la fin de cette étape on aura dans chaque maille  $p \in M$  une valeur constante de la saturation à l'instant  $t^{n+1}$ , qu'on note  $S_p^*$ .

La deuxième étape consiste a résoudre l'équation (3.35) sur l'intervalle [*t n* , *t n*+1 [ avec *S* ∗ comme donnée initiale pour la saturation. Cette équation sera résolue par une méthode volume fini (cf 3.2.3).

## **Résolution numérique de l'équation (3.34)**

On cherche à résoudre l'équation (3.34) par la méthode des lignes de courant. Pour cela, on se donne *N<sub>L</sub>* points dans  $\overline{\Omega}$ , et pour chaque point on trace la ligne de courant qui passe par ce point par rapport à la vitesse  $\overrightarrow{V}_T^n$ .

On note L l'ensemble des lignes de courants tracées dans Ω. Chaque ligne *l* ∈ L sera caractérisée par le triplet  $(p^l,I_l,q^l)$ , et on définit  $v_l(\tau,t)=S(q_l(\tau),t).$  L'équation à résoudre sur  $l$ , vu qu'on a div $(\overrightarrow V_T)=0$ , sera:

$$
\Phi \partial_t v_l + \partial_\tau (f(v_l)) = 0, \quad \forall (\tau, t) \in I_l \times [t^n, t^{n+1}]. \tag{3.36}
$$

**Remarque 3.2.7** A priori S n'est pas de classe C<sup>1</sup> sur Ω. Donc mathématiquement on n'est pas capable de justifier l'équation *(3.36), ni même la définition de v<sup>l</sup> . Néanmoins, lorsque S* ∈ EM*, la définition de v<sup>l</sup> est correcte, et la résolution discrète de* l'équation (3.36) est faisable. *A partir de là et comme S<sup>n</sup> est dans*  $\mathcal{E}_\mathcal{M}$ , on suppose que l'équation (3.36) est valable pour tout<br>. *l* ∈ L*.*

Pour calculer  $v_l^{n+1}$ , on applique le schéma donné en (2.5.1); une fois qu'on a  $v_l^{n+1}$  pour tout  $l \in \mathcal{L}$ , on passe ces informations sur le maillage  $M$  (voir 2.4).

Ainsi à l'instant  $t^{n+1}$ , on aura une première approximation  $S^* \in \mathcal{E}_M$  de  $S^{n+1}$ , et on pourra donc commencer la résolution de l'équation (3.35).

**Remarque 3.2.8** *D'après (2.5.1), pour assurer la stabilité du schéma numérique pour l'équation (3.36) on doit imposer une*  $\epsilon$ condition (CFL) sur le pas de temps  $k^l$  en fonction de f $^{'}$  et  $\Delta^l$  (voir notation 2.3.2).

*Pour certaines lignes de courants, et pour diverses raisons,* ∆ *<sup>l</sup> peut être très petit ce qui oblige à prendre k<sup>l</sup> très petit, et augmente le temps de calcul.*

*On verra (3.3.2) que dans ces cas on change le maillage sur I<sup>l</sup> pour éviter ce problème.*

## **Condition à la limite pour l'équation (3.36)**

Pour compléter l'équation (3.36), on a besoin de deux données:

- 1. Une condition initiale à  $t = t^n$ , i.e  $v(\tau, t^n) = v_0(\tau)$ ,  $\forall \tau$ .
- 2. Une condition au point *p* (le point d'origine de *l*), de type " $v(0, t)$  est donné pour tout  $t \in [t^n, t^{n+1}]$ ".

Pour les données initiales à  $t = t^n$  on prend  $v_0 = (\mathcal{L}(S^n))_l$ . En revanche la donnée de *v* au point *p* n'est pas définie pour tout *t*, donc pour cela on a fixé les critères suivants:

• Si  $p \in \sigma$  avec  $\sigma \in \mathcal{A}$ . Dans ce cas, et d'après les hypothèses sur le maillage M, on peut trouver deux mailles *K* et *L* telles que σ = σ*KL*. Alors on pose

$$
\forall t, \ v(0, t) = \begin{cases} S_K^n & \text{Si} \quad \overrightarrow{V} . \overrightarrow{n}_{KL} > 0 \\ S_L^n & \text{Sinon} \end{cases}
$$

où −→*n KL* est le vecteur normal à σ qui va de *K* vers *L*. Ce choix de la condition au point *p* a été pris de cette façon pour rester compatible avec le fait que *<sup>f</sup>* est croissante. En fait, *<sup>l</sup>* va de *<sup>K</sup>* vers la maille *<sup>L</sup>* si −→*VT*. −→*n KL* > 0.

- Si *p* est complètement à l'intérieur d'une maille *K* Dans ce cas on distingue deux situations:
	- $-$  S'il y a d'autres lignes de courant qui traversent complètement *K*, alors on pose  $v(0, t) = S_K^n$  pour tout *t*.
	- **–** Sinon, on retrace *l* en aval, (i.e par rapport à − −→*VT*) en partant du point *<sup>p</sup>* jusqu'à atteindre <sup>∂</sup>*K*, ensuite on remplace le point d' origine de *l* par le point d'intersection de *l* avec ∂*K*. Ce nouveau point qu'on notera encore *p* vérifie  $p \in \sigma_{KL} \subset \partial K$ , puis pour la condition à ce point on pose  $v(p, t) = S_L^n$  pour tout *t* (en fait, on a forcément  $\overrightarrow{V}_T \cdot \overrightarrow{n}_{\sigma_{KL}} < 0$ ).

En fait cette modification est faite pour s'assurer que la saturation de la maille *K* va évoluer entre  $t^n$  et *t n*+1 .

On n'a pas de justification 'rigoureuse' pour ce choix, néanmoins on peut signaler que les résultats de simulations numériques (cf partie 3.4) obtenus avec ces critères sont bons.

Dans le chapitre suivant (4), on verra que le fait d'ajouter la compaction nous donnera un début de réponse à cette question.

**Remarque 3.2.9** *Dans la simulation des réservoirs, en utilisant les données aux puits, on n'a pas ce problème. (voir [10]-page 74-76).*

## **Résolution numérique de l'équation (3.35)**

Une fois qu'on a obtenu la première approximation de la saturation *S*<sup>∗</sup> ∈  $\mathcal{E}_M$ , on peut résoudre l'équation (3.35) entre *t<sup>n</sup>* et *t<sup>n+1</sup>* avec *S*<sup>\*</sup> comme donnée initiale. Pour cette équation on a choisi un schéma numérique de type volume fini.

Soit *p* une maille de M, on intègre l'équation (3.35) sur *p*, ce qui donne:

$$
0 = \int_{p} \partial_{t}(\Phi S) - \text{div}(\frac{G(S)}{\rho_{w} - \rho_{o}} K \vec{\nabla} P_{C} + G(S) K \vec{g}) dx
$$
  
\n
$$
\approx \frac{m(p)\Phi_{p}}{dt^{n}} (S_{p}^{n+1} - S_{p}^{*}) - \sum_{\sigma \in \mathcal{A}_{p}} \int_{\sigma} \left( \frac{G(S^{*})}{\rho_{w} - \rho_{o}} K \vec{\nabla} P_{C} \cdot \vec{n}_{p} + G(S^{*}) K \vec{g} \cdot \vec{n}_{p} \right) d\gamma
$$
  
\n
$$
\approx \frac{m(p)\Phi_{p}}{dt^{n}} (S_{p}^{n+1} - S_{p}^{*}) - \sum_{\sigma \in \mathcal{A}_{p}} m(\sigma) \times (\alpha_{\sigma}^{1} \delta_{pc} + \alpha_{\sigma}^{2} \delta_{g}).
$$

Avec:

- $\delta_{pc}$  est une approximation de  $(K\vec{\nabla}P_C.\vec{n})(\omega)$ ,  $\omega$  est le centre de l'arête  $\sigma$ .
- $\delta_g$  est une approximation de  $(Kg^2, \vec{n})(\omega)$ .
- $\alpha_{\sigma}^1$  (resp.  $\alpha_{\sigma}^2$ ) est une approximation de  $\frac{G(S^*)}{\rho_w \rho_s}$ ρ*w*−ρ*<sup>o</sup>* (resp. *G*(*S* ∗ )) au point ω.

Pour les approximations de  $\delta_{pc}$ ,  $\delta_g$ ,  $\alpha_\sigma^1$  et  $\alpha_\sigma^2$  on utilise les équations (3.27,3.28,3.30, 3.31), voir partie 3.2.2. Soit:

$$
\forall p \in \mathcal{M}, \ S_p^{n+1} = S_p^* + \frac{dt}{m(p)\Phi_p} \sum_{\sigma \in \mathcal{A}_p} m(\sigma) \times \left( \alpha_\sigma^1 \delta_{pc} + \alpha_\sigma^2 \delta_g \right). \tag{3.37}
$$

quelques remarques sur ce schéma:

- 1. L'équation (3.37) impose une condition CFL sur le pas de temps (*dt<sup>n</sup>* ). Pour *dt<sup>n</sup>* grand (et c'est notre objectif) on pourra faire plusieurs sous pas de temps sur l'intervalle [ $t^n, t^{n+1}$ [.
- 2. La pression *P* n'apparaît pas dans l'équation (3.35). Donc si on fait plusieurs sous pas de temps, on n'est pas obligé de mettre à jour la pression.
- 3. Les choix des approximations des termes de gravité et pression capillaire sont faits ainsi de façon à rester compatible avec le schéma de la pression. D'autres choix sont possibles, (voir le travail de J.Vovelle et N.Seguin [39]).
- 4. Si la pression capillaire est nulle, on peut traiter l'équation (3.35) par la méthode des lignes de courants, i.e on trace les lignes par rapport au vecteur  $\vec{g}$  (ce seront des droites), ensuite on résout l'équation par un schéma volum fini (cf. [10],[14]). Mais ces deux méthodes sont "pratiquement" équivalentes.

# **3.3 Résumé et quelques remarques**

## **3.3.1 Le test du pas du temps:**

Comme on l'a vu dans les schémas IMPES et LDC (3.32, 3.37), il y a des conditions sur le pas de temps de type CFL, afin de s'assurer de la stabilité du schéma et pour avoir toujours des solutions physiquement acceptables. Dans les tests numériques (cf partie 3.4), on a choisi un pas de temps variable, dont (à chaque étape) le choix dépend

de la variation de la saturation.

On fixe deux constantes  $\alpha_{min}$  et  $\alpha_{max} > \alpha_{min}$  dans ]0, 1[, supposons avoir calculé  $S^j$ ,  $0 \le j \le n$  tel que  $t^n < T$ , on calcule  $S^{n+1}$  avec  $dt^n = dt^{n-1}$ . Alors:

- Si  $||S^{n+1} S^n|| \ge \alpha_{max}$ , on annule le calcul, et on recommence avec  $dt^n = dt^{n-1}/2$ .
- Si  $||S^{n+1} S^n|| \le \alpha_{min}$ , on continue avec  $dt^{n+1} = 2 * dt^n$ .
- Sinon, i.e  $||S^{n+1} S^n|| \in ]\alpha_{min}; \alpha_{max}[$ , on continue avec  $dt^{n+1} = dt^n$ .

## **Remarque 3.3.1** *On note:*

**(R1)** *Au démarrage du programme, on estime dt*<sup>0</sup>

**(R2)** *Les tests numériques (3.4) sont faits avec cet algorithme, néanmoins on aurait pu changer le troisième point de cet algorithme, par exemple, en choisissant une constante c* ∈]1; α*max*/α*min*[ *telle que:*  $\int$ *Si*  $||S^{n+1} - S^n|| \in ]\alpha_{min}; \alpha_{max}[$ , on continue avec  $dt^{n+1} = c \times dt^n$ .

Cette gestion du pas de temps est classiquement utilisée à l'IFP dans la modélisation des bassins, car il est très difficile d'exprimer la condition (CFL) sur le pas de temps. En général, en modélisation de réservoir on utilise une condition sur le pas de temps telle que: le pas de temps doit être inférieur au temps nécessaire pour remplir une maille, cette condition peut s'écrire sous la forme ([22]):

$$
dt \leq \min_{p \in \mathcal{M}} \left( \frac{m(p)\Phi_p}{\sum_{\sigma, \overrightarrow{V}_o, \overrightarrow{n}_{p, o} > 0} m(\sigma)\overrightarrow{V}_o. \overrightarrow{n}_{p, \sigma} + \sum_{\sigma, \overrightarrow{V}_w. \overrightarrow{n}_{p, o} > 0} m(\sigma)\overrightarrow{V}_w. \overrightarrow{n}_{p, \sigma}} \right).
$$

## **3.3.2 Ra**ffi**nement du maillage sur les lignes de courants**

Quand on trace une ligne de courant C, on construit en même temps un maillage "naturel"  $(\tau_i)_i$  de  $I_c$ . Or dans certains cas la variation de  $\Delta \tau$  entre les mailles où C passe peut être très importante, ceci est dû à l'une de ces raisons (ou les deux!!):

- Une grande variation de la vitesse totale, c'est le cas dans la modélisation des réservoirs, car l'écoulement est très important dans les mailles proches des puits d'injection, et il est moins important dans les mailles les plus éloignées. Ce qui signifie un ∆τ très petit dans les mailles proches des puits d'injection par rapport à celles un peu plus éloignées
- La trajectoire de C peut être très courte dans une maille, ce qui donne ∆τ petit dans cette maille. Par exemple si on prend  $\overrightarrow{V}$  = (1, 1) (voir fig-3.3) avec un maillage cartésien, on a

$$
\frac{\Delta \tau_p}{\Delta \tau_q} = \frac{0.99 \times 2^{0.5} \times h}{0.01 \times 2^{0.5} \times h} = 99
$$

Cela implique que  $h^l = \min_j(h^l_j)$  est petit ce qui oblige à prendre le pas du temps petit (condition CFL sur la ligne de courant). Pour éviter ce problème on construit un maillage plus régulier (évitant les petits ∆τ) sur *I*<sup>C</sup> , les nouvelles valeurs de *v* sur le maillage régulier (qu'on note *v*∗) seront ajustées de sorte qu'on aura :

$$
\int_K v_*(\tau,t)d\tau = \int_K v(\tau,t)d\tau\;,\;\forall K\in\{\text{maille du nouveau maillage}\}
$$

**Remarque 3.3.2** *Cette transformation (où lissage) n'est pas réversible.*

Donc on résout l'équation avec *v*<sup>∗</sup> , et à la fin du calcul on revient au maillage initial.

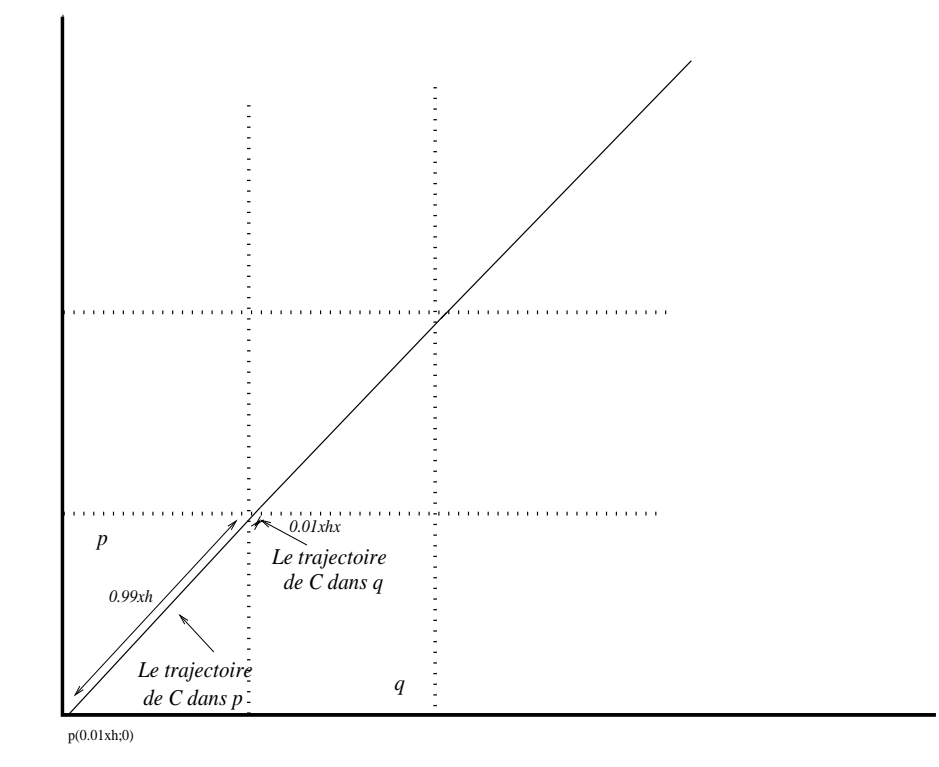

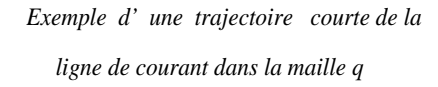

Figure 3.3: Exemple de différence de la trajectoire entre les mailles

## **3.3.3 Algorithme**

## IMPES

 $t^m < T$ :

- 1. Résoudre l'équation de la pression (partie 3.2.1)
- 2. Calculer  $\overrightarrow{V}_o.\overrightarrow{n}_\sigma$  ( $\forall \sigma \in \mathcal{A}$ ), (3.2.2-relation (3.26))
- 3. Calculer *S n*+1 (3.2.2-relation (3.32))
- 4. Test sur le pas du temps (3.3.1)
- 5. Si le test est bon *n* = *n* + 1, sinon revenir à l'étape 3 (en ayant changé le pas du temps)

Lignes de courant

L'algorithme pour la méthode Ligne de courant,

- 1. Résoudre l'équation de la pression (3.2.1)
- 2. Calculer la vitesse totale 3.22
- 3. Tracer les LDC
- 4. Résoudre l'équation (3.34) sur chaque LDC (2.5.1)
	- Résoudre l'équation (3.35)
- 5. Test sur le pas du temps (3.3.1)
- 6. Si le test est bon *n* = *n* + 1, sinon revenir à l'étape 4 (en ayant changé le pas du temps)

#### **Points communs entre la méthode des lignes de courant et la méthode IMPES**

La méthode des lignes de courant peut être vue comme une variante de la méthode IMPES, dans la mesure où l'on fixe la saturation à l'instant *t<sup>n</sup>* pour calculer le champ de la pression à l'instant suivant *t*<sup>n+1</sup>. Puis, une fois qu'on a  $P^{n+1}$  on résout l'équation de la saturation pour trouver  $S^{n+1}$ .

La différence ici est la façon dont on traite la partie saturation, le but de ce traitement est de pouvoir prendre des pas de temps plus grands entre deux résolutions de l'équation de la pression, en évitant la condition (CFL) imposée dans la méthode IMPES.

Dans le même esprit, on peut trouver d'autres méthodes comme la méthode des tubes de courant et la méthode de double maillage.

On donnera ici très brièvement les principes de ces deux méthodes :

## • **- La méthode des tubes de courant:**

Une fois qu'on a le champ de la vitesse totale  $\overrightarrow{V}_T^{n+1}$ , on trace des lignes de courant particulières (par rapport à l'écoulement) qui définissent une partition complète de domaine. Ces lignes sont aussi appelées limites de drainage ou de partage de l'écoulement. En général elles sont déterminées par l'étude des valeurs d'une fonction appelée fonction des lignes de courant, cette fonction prend une valeur constante sur chaque ligne de courant.

La résolution de l'équation de la saturation est ensuite faite numériquement dans un tube de courant défini par deux lignes de courant contiguës.

Cette méthode est très similaire à la méthode des lignes de courant, on y trouve beaucoup de notions en commun. En revanche il semble qu'une extension de cette méthode au cas 3d est très difficile à réaliser. Pour plus de détails on peut voir par exemple ([30],[33],[34]).

## • **- La méthode de double maillage:**

Cette méthode consiste à définir deux maillages sur Ω, le premier est un maillage grossier, le deuxième est un maillage plus fin construit à partir du premier en divisant chaque maille en plusieurs sous mailles.

L'idée de cette méthode est de résoudre l'équation de la pression sur le maillage grossier, ensuite à partir des valeurs de la pression sur le maillage grossier on définit un champ de pression sur le maillage fin (soit par une méthode d'interpolation, soit par résolution d'un système d'équations locales dans chaque maille). Une fois la pression définie sur le maillage fin, on résout l'équation de la saturation sur ce maillage par une méthode volume fini.

Pour plus de détails sur cette méthode on peut consulter ([1],[35],[37]).

Lorsqu'on néglige la pression capillaire et la gravité on peut voir la méthode des lignes de courant comme une "méthode de double maillage" en prenant comme maillage fin le maillage construit sur les lignes de courant.

## **Conservation du bilan des fluides**

Pour le système d'équations qui nousintéresse la qualité de la solution approchée ne peut êtremesurée théoriquement([22]), à cause de la complexité du système. Donc on impose aux méthodes numériques de répondre à certains critères. Pour l'équation de la saturation on cherche une méthode numérique qui respecte le caractère de conservation de cette équation.

Plus précisément pour une maille  $p \in M$ , on doit avoir :

$$
S_{\alpha,p}^{n+1}-S_{\alpha,p}^n=\frac{dt^n}{m(p)\Phi_p}\sum_{\sigma\in\mathcal{A}_p}m(\sigma)\overrightarrow{V}_{\alpha}^{n+1}.\overrightarrow{n}_{p,\sigma},\;\;\alpha\in\{w,o\}.
$$

Or la méthode des lignes de courant ne vérifie pas cette propriété, bien que le schéma numérique sur chaque ligne de courant soit conservatif. Or, le fait de faire une moyenne sur l'ensemble des lignes de courant fait perdre cette propriété.

Dans le cas réservoir, Batycky dans sa thèse ([10]) propose quelques corrections pour éviter ce problème (Pas très détailles!!!). Toutefois, dans le cas bassin on peut négliger ce défaut, car on est plus intéressés par une méthode plus rapide, quitte à perdre un peu de précision.

## **3.4 Tests numériques**

Dans cette partie on montre quelques résultats de simulations obtenues par les deux méthodes IMPES et lignes de courants.

Dans ces tests on construit d'abord une solution du problème sur un maillage fin par la méthode IMPES, qu'on va considérer comme une solution de référence, puis on compare les deux méthodes (sur un maillage grossier) avec cette solution de référence.

Le maillage fin ( $M_f$ ) est construit à partir du maillage grossier (M) en divisant chaque maille de M en 9 sous mailles (pour certains tests 4).

Les solutions numériques sont supposées constantes par mailles, i.e elles sont dans  $\mathcal{E}_M$ . La solution de référence est définie de cette façon:

$$
\forall p \in \mathcal{M}, \ S_p^r = \frac{1}{\sum_{k \in \mathcal{M}_f, k \subset p} m(k)} \sum_{k \in \mathcal{M}_f, k \subset p} m(k) S_k^{\text{ref}}.
$$

Avec *S*<sup>ref</sup> ∈  $\mathcal{E}_{M_f}$  la solution approchée obtenue sur le maillage fin  $M_f$  par la méthode IMPES. Pour chaque fonction *f* dans  $\mathcal{E}_M$ , et  $\alpha \in \{1, 2, \infty\}$  on définit:

- $N_{\alpha}(f) = ||f||_{\alpha}$
- $E_{\alpha}(f) = ||f S^r||_{\alpha}$
- $ER_\alpha(f) = 100 \frac{E_\alpha(f)}{N_\alpha(S^r)}$

Les définitions des normes dans  $\mathcal{E}_M$  sont données dans 2.9. Enfin, on notera *Nbiter* le nombre de fois où on résout l'équation de la pression.

## **Critères de comparaison :**

#### **A-** Précision:

Pour valider le schéma numérique de la méthode LDC on compare la solution LDC avec la solution de référence, et aussi on compare la solution IMPES avec la solution de référence. Le but est de savoir si on a une solution LDC acceptable, et sa précision par rapport à la solution IMPES.

**B-** Rapidité:

Notre critère de rapidité sera le *Nbiter*, car l'étape qui consiste à résoudre l'équation de la pression est la plus couteuse. Donc plus ce nombre est petit, plus la méthode est rapide. ( Dans cette partie il n'y aura pas de comparaison de temps du calcul CPU, **sauf pour le dernier test**).

#### **3.4.1 Données communes entre les tests**

Les données communes entre les tests numériques sont:

- Les masses volumiques  $\rho_0 = 500$ ,  $\rho_w = 1050$ , en  $Kg \times m^{-3}$
- Les viscosités  $\mu_0 = 0.043$ ,  $\mu_w = 0.0013$ , en  $Pa \times s$
- Les perméabilités relatives sont:

$$
kr_o(S) = S
$$
,  $kr_w(S) = 1 - S$ .

- Conditions aux limites:
	- **–** sur le bord (*y* = 0), la pression est donnée par:

$$
P(x, 0) = P_0(X - x), P_0 \in \mathbb{R}, X \in \mathbb{R}_+^*
$$

*P*<sup>0</sup> varie entre les tests, sa valeur sera donnée pour chaque test, *X* est la longueur de bassin. (pression en *Pa*).

- $-$  sur les autres bords, le flux est nul ( $\vec{V}_T \cdot \vec{n} = 0$ ).
- $||g|| = 10$
- L'intervalle du temps = [0; *T*] avec  $T > 0$ , et *T* change dans les tests

## **3.4.2 Milieu homogène**

Dans ce cas on suppose que le milieu est homogène. Il s'agit d'une section 2D d'un bassin constitué d'une lithologie identique, pour les données physiques reliées à cette lithologie on a pris Φ = 0.2, *K* = 10−<sup>15</sup>*Id* (en *m*<sup>2</sup> ), et pour la pression capillaire (en *Pa*):

$$
P_C(S) = \begin{cases} 0 & \text{Si} & S \in [0,0.2[\\ \frac{10^6}{3}(S-0.2) & \text{Si} & S \in ]0.2,0.8[\\ 2 \times 10^5 & \text{Si} & S \in ]0.8,1]. \end{cases}
$$

Deux séries de tests ont été faites (Test 1 et Test 1Bis) avec une seule différence sur les conditions aux limites.

#### **Sans Terme source, TEST1**

Dans ce cas on suppose que Ω = [0, 20]× [0, 5] (distance en *Km*). Pour les conditions initiales on suppose qu'on a de l'huile au fond du bassin, plus précisement:

$$
S(0,x) = 1 \,\forall x \in \Omega_1
$$

Avec  $\Omega_1 = [0, 20] \times [4.5, 5]$ .

Dans ce test, on a supposé que  $P_0 = 5 \times 10^4$ , quant à la durée de cette simulation elle est de  $1 \times 10^5$  ans.

Liste des figures

- (Fig-22) représente la saturation de reference projetée sur le maillage grossier
- (Fig-24) représente la saturation donnée par la méthode IMPES
- (Fig-23) représente la saturation donnée par la méthode des lignes de courants

#### Toutes ces figures sont à l'instant final.

Sur ces figures on constate que l'huile monte vers le haut du bassin sous les effets de la gravité et de la pression capillaire, mais on remarque que le front de la migration est poussé vers les limites droites du domaine, ceci est dû au flux total généré par le gradient de la pression imposé au toit du bassin. Les résultats de comparaison avec la solution de référence:

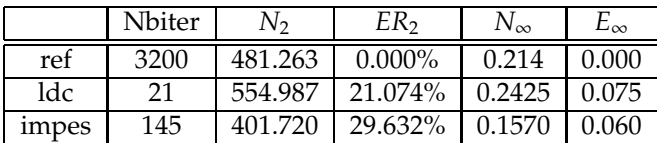

#### **Sans Terme source, TEST1 bis**

Dans ce cas on a pris les mêmes données que dans le test 1, sauf pour  $P_0$  qu'on a pris égale à  $5 \times 10^3$ . Avec cette valeur de P<sub>0</sub> on va créer un gradient de pression plus faible que dans le test précédent, ce qui donnera un effet plus important de la gravité et de la pression capillaire par rapport à la vitesse totale.

Liste des figures

- (Fig-25) représente la saturation de reference projetée sur le maillage grossier
- (Fig-27) représente la saturation donnée par la méthode IMPES
- (Fig-26) représente la saturation donnée par la méthode des lignes de courants

Toutes ces figures sont à l'instant final.

Les résultats de comparaison avec la solution de référence:

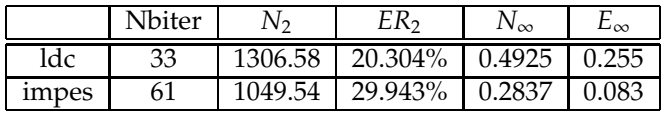

Les figures (Fig-28,Fig-3.4.4,Fig- 3.4.4) donnent les lignes de courants tracées dans Ω par rapport à √<sub>o</sub> à différents instants. Sur ces figures on voit que l'huile monte plus rapidement du coté droit du bassin, et que ces lignes sont un peu déviées vers la droite, cela est dû à l'effet du gradient de pression.

En revanche, par rapport au test précédent on constate que la déviation du front de la migration vers le coté droit du bassin est moins importante.

On remarque que dans ce test le rapport Nbiter(IMPES)/Nbiter(LDC) est à peu près égale à 2, or dans le test précédent ce rapport était de l'ordre de 7. Ceci est dû au fait que dans ce test, l'effet de la vitesse totale dans la migration de l'huile est moins important que dans le test précédent.

## **3.4.3 Milieu non homogène**

Dans cette partie on suppose que le bassin contient différentes lithologies. On presente les résultats de deux tests, le premier avec des conditions aux limites de type flux nul sur les bords latéraux, le deuxième avec des conditions de charges sur les bords latéraux.

## **Bassin avec une structure anticlinale, TEST2**

Dans les tests précédents, la lithologie était homogène et les couches horizontales. Dans ce test, une structure anticlinale y est ajoutée ainsi qu' une lithologie variable afin de modéliser une barrière pour la migration (Fig-31). Au sommet de la structure, une cheminée de faible perméabilité a été ajoutée, qui représente une zone faillée.

Trois lithologies différentes sont alors présentes : un drain perméable, une couverture à très faible perméabilité et une zone de faille. Ces lithologies ont des propriétés d'écoulement (porosité, perméabilité, pression capillaire) très variables. Ensuite, une pente a été ajoutée afin de pouvoir modéliser la migration le long d'un drain incliné. Cette pente est 0,5/20 puisque la profondeur maximale à la limite gauche est 5 km et à la limite droite est 4.5 km sur une largeur totale du bassin de 20 km.

Pour les conditions aux limites, un gradient de pression est imposé au toit du bassin avec  $P_0 = 5 \times 10^4$ .

Pour la condition initiale sur la saturation on suppose que la roche mère est donnée par des mailles en bas à gauche avec une saturation en huile constante de 100 % (voir Fig-31).

Les données physiques pour chaque lithologie sont:

- Pour la zone imperméable, on a pris  $\Phi = 0.10$ ,  $K = 10^{-19}$ *Id* et  $P_C = 2 \times 10^6$ .
- Pour la zone de faille, on a pris  $\Phi = 0.15$ ,  $K = 10^{-17}$ *Id* et  $P_C = 10^6$ .
- Pour le drain, on a pris  $\Phi = 0.2$ ,  $K = 10^{-15}$ *Id* la même expression de la pression capillaire que dans le test 1.

## Liste des figures

- (Fig-33) représente la saturation de référence projetée sur le maillage grossier
- (Fig-34) représente la saturation donnée par la méthode LDC
- (Fig-35) représente la saturation donnée par IMPES.

Toutes ces figures sont à l'instant final.

On remarque que l'anticlinale piège une grande partie de l'huile générée. Cependant, une dismigration par la zone faillée peut être observée, due au contraste de la pression capillaire qui est plus faible en cet endroit que dans la couverture ailleurs. L'écoulement hydrodynamique déclenché par la charge imposée aux limites gauches de la section génère une distribution asymétrique de la saturation en huile à l'endroit du piège (piège hydrodynamique). Les Résultats de comparaison avec la solution de référence:

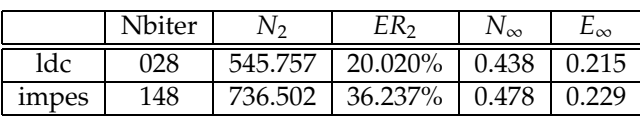

Les figures (Fig-36,Fig-37,Fig-38,Fig-39,Fig-40,Fig-41) donnent les lignes de courants tracées dans Ω par rapport à la vitesse de l'huile, à des instants différents.

(Fig-32) donne les lignes de courants tracées dans Ω par rapport à la vitesse totale à l'instant final.

### **Conditions aux limites de type charge, TEST3**

Dans ce test, on prend deux lithologies différentes. Une zone perméable (avec Φ = 20% et *K* = 10−<sup>15</sup>*Id*) et une autre zone imperméable pour laquelle Φ = 10% et *K* = 10−<sup>20</sup>*Id* (voir Fig-42). Pour ce test on a changé les conditions aux limites,

• Sur le bord supérieur,  $y = 0$ , on a posé:

$$
P(x, 0) = 2000 \times (20 - x). \; x \in [0, 20].
$$

• Sur les deux bords latéraux, on a posé:

 $-$  pour  $x = 0$ ,

 $-$  pour  $x = X = 20$ ,

 $P(0, y) = \rho_w ||\overrightarrow{g}|| \times (y + 40000),$ 

$$
P(X, y) = \rho_w ||\overrightarrow{g}|| \times y.
$$

• Sur le bord inférieur,  $\vec{V}_T \cdot \vec{n} = 0$ .

Pour la saturation de l'huile, on suppose que:

 $∀(x, t) ∈ [0, 1] × [4.833, 5] × I$ ,  $S(x, t) = 0.5$ .

Quant à la durée de ce test elle est de 200000 ans, la pression capillaire dans ce test est supposée nulle.

Liste des figures

- (Fig-44) représente la saturation de référence projetée sur le maillage grossier
- (Fig-45) représente la saturation donnée par la méthode LDC
- (Fig-46) représente la saturation donnée par la méthode impes.

Toutes ces figures sont à l'instant final.

Sur ces figures on constate que: au fond du bassin l'huile monte vers le haut sous l'effet de la gravité tout en étant déviée vers la droite sous l'effet du flux total généré par les conditions aux limites. Ensuite le front de la migration est stoppé par la barrière imperméable et dirigé vers la droite le long de cette barrière jusqu'à la limite de celle ci, là où l'huile peut s'échapper et monter vers le toit du bassin. On peut constater aussi qu'autour de la limite de la zone imperméable on a une accumulation d'huile.

Les Résultats de comparaison avec la solution de référence:

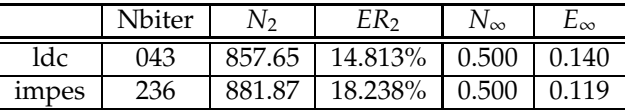

(Fig-43) donne les lignes de courants tracées dans Ω par rapport à la vitesse totale à l'instant final. Là encore on peut remarquer que les lignes de courants tracées dans le zone perméable contournent la zone imperméable sans y entrer.

#### **3.4.4 Test avec terme source**

Dans les tests précédents, on a supposé qu'on n'avait pas de terme source pour la génération d'huile, la présénce d'huile dans le bassin était liée aux conditions initiales (sauf pour le test 3). Dans le modèle complet du bassin la génération de l'huile est dûe au craquage primaire et secondaire ( cf partie 4.2.9). La compaction joue aussi un rôle important dans cette étape. Dans ce test, on cherche a faire une simulation avec un terme source pour l' huile, donc l'équation de conservation de l'huile devient:

$$
\partial_t(\Phi S) + \text{div}(\overrightarrow{V}_o) = f(S, t).
$$

Où *f* réprésente la quantité d'huile engendrée au cours du temps.

Avec cette écriture, on aura dans l'équation de la vitesse totale un deuxième membre non nul, i.e div( $\vec{V}_T$ ) ≠ 0. On espère que dans ce cas on a un effet plus important de la vitesse totale. Cette simulation est proche de la modélisation de réservoir, donc elle nous permet aussi de vérifier les résultats "spectaculaires" cités dans ([10], par exemple). Les données du test sont:  $\Omega = [0, 20] \times [0, 6]$ ,  $\Phi = 0.2$ ,  $K = 10^{-15}$ *Id* et  $P_C = 0$ . Pour *f* on a pris:

$$
f = 5 \times 10^{-3} 1_{\Omega_1}(x)
$$
, avec  $\Omega_1 = [0, 0.2] \times [5.94, 6]$ .

Pour les conditions aux limites, on a pris un flux nul sur les bords latéraux et la base du bassin, et une pression affine sur le toit du bassin avec  $P_0 = 25000$ . Enfin la durée de simulation est de 250000 ans.

Pour la méthode IMPES, on a fait deux tests, le premier avec une condition normale sur le pas de temps, le seconde avec une condition moins sévère sur le pas de temps.

#### Liste des figures

- (Fig-47) représente la saturation de reference projetée sur le maillage grossier
- (Fig-48) représente la saturation donnée par impes1
- (Fig-49) représente la saturation donnée par impes2
- (Fig-50) représente la saturation donnée par la méthode LDC
- (Fig-51) représente les lignes de courants tracées dans  $\Omega$

Toutes ces figures sont à l'instant final.

Sur ces figures on remarque une forte concentration de l'huile autour de  $\Omega_1$ , ce qui s'explique par la donnée du terme source, ensuite une déviation du front de la migration vers le coté droit du bassin. Les résultats de comparaison avec la solution de référence:

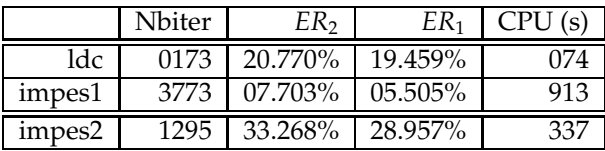

Sur ce test, on peut faire plusieurs remarques :

- 1. Le rapport (*Nbiter*(*IMPES*)/*Nbiter*(*LDC*)) est plus important que dans les tests qu'on a présentés avant, tout en gardant une précision correcte par rapport à la solution de référence, ceci s'explique par le fait qu'on a ajouté un terme source dans l'équation de la pression.
- 2. Avec ce terme source on n'a plus div( $\vec{V}_T$ ) = 0, en revanche dans la zone où cette relation n'est pas vérifiée (i.e.  $\Omega_1$ ), il n'a pas de lignes de courants qui passent.
- 3. La présence du terme source nous a guidé sur le choix des points d' origine pour les lignes de courants, car la plupart d'entre elles sont tracées près de  $\Omega_1$ . Néanmoins, on peut constater que certaines lignes sont tracées dans différents endroits de Ω (qui vont du coté gauche du domaine vers le coté droit) ceci afin d'empêcher le déplacement de l'huile vers le haut du bassin qui est dû à la résolution numérique de l'équation avec gravité.

4. On peut remarquer dans la solution donnée par la méthode des lignes de courants la présence d'huile dans le haut du bassin. Ceci est dû au fait qu'on prend des grands pas de temps entre deux résolutions de l' équation de la pression, et donc on a un grand déplacement vertical de l' huile généré par le traitement numérique de la gravité.

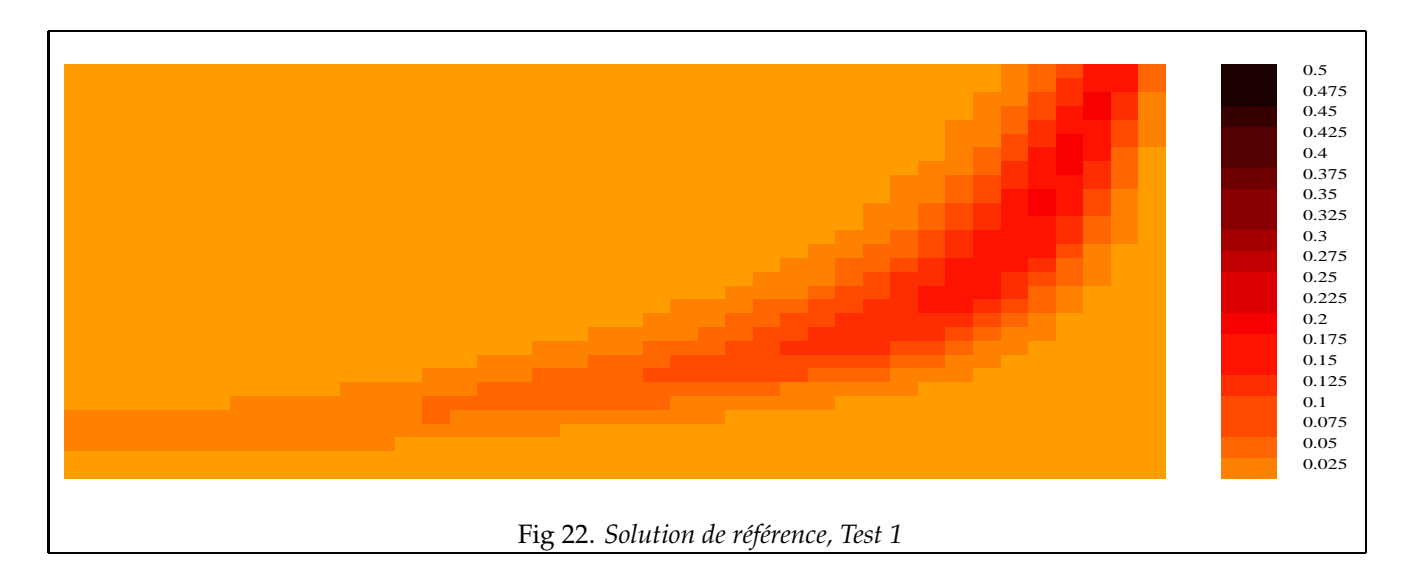

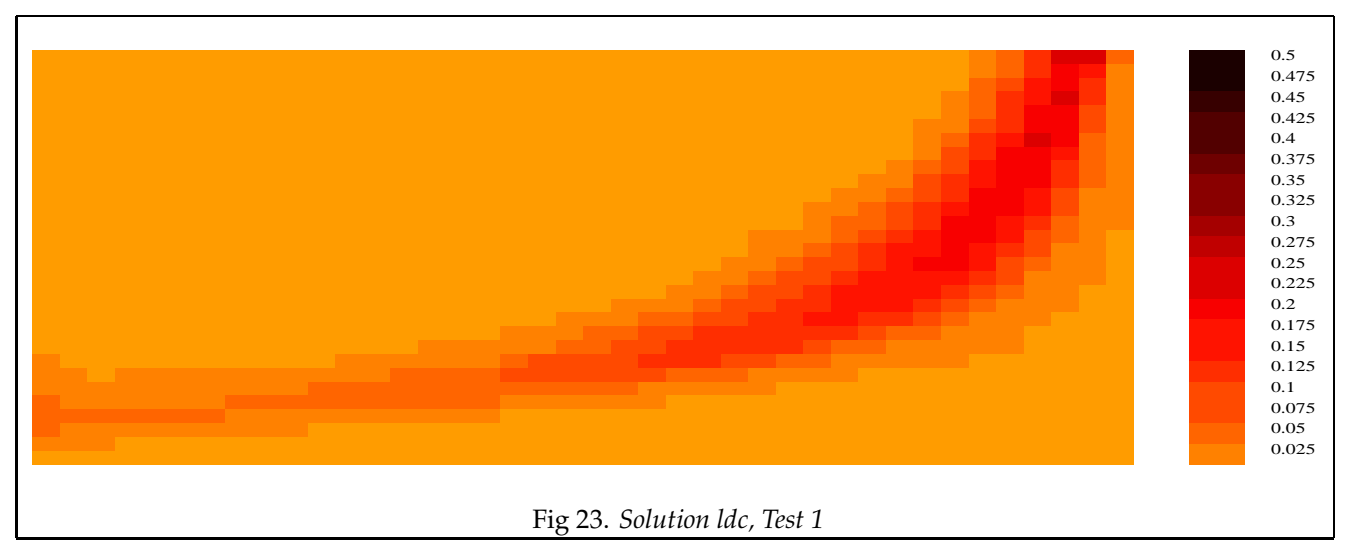

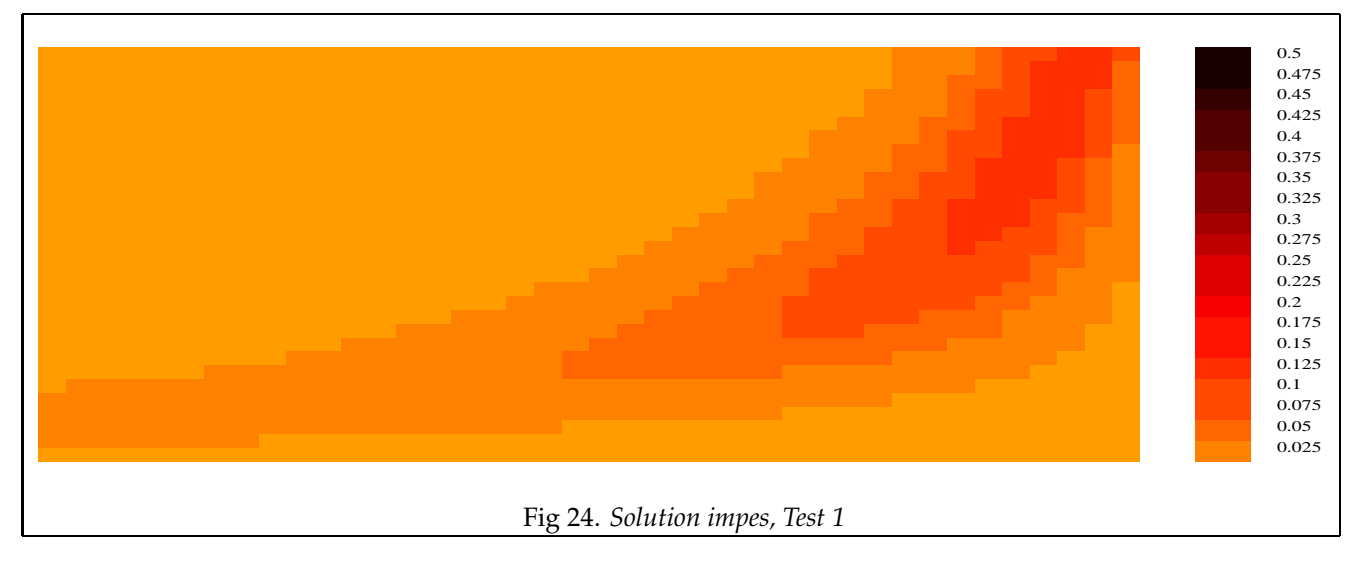

# 80 3.4. TESTS NUMÉRIQUES

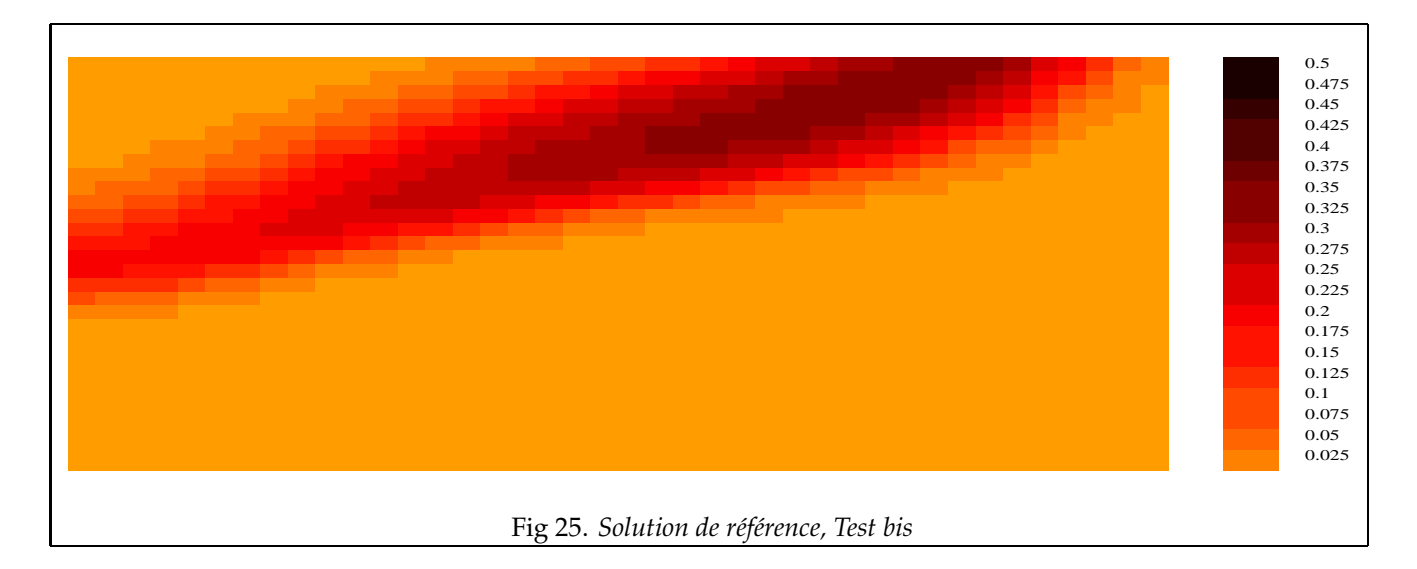

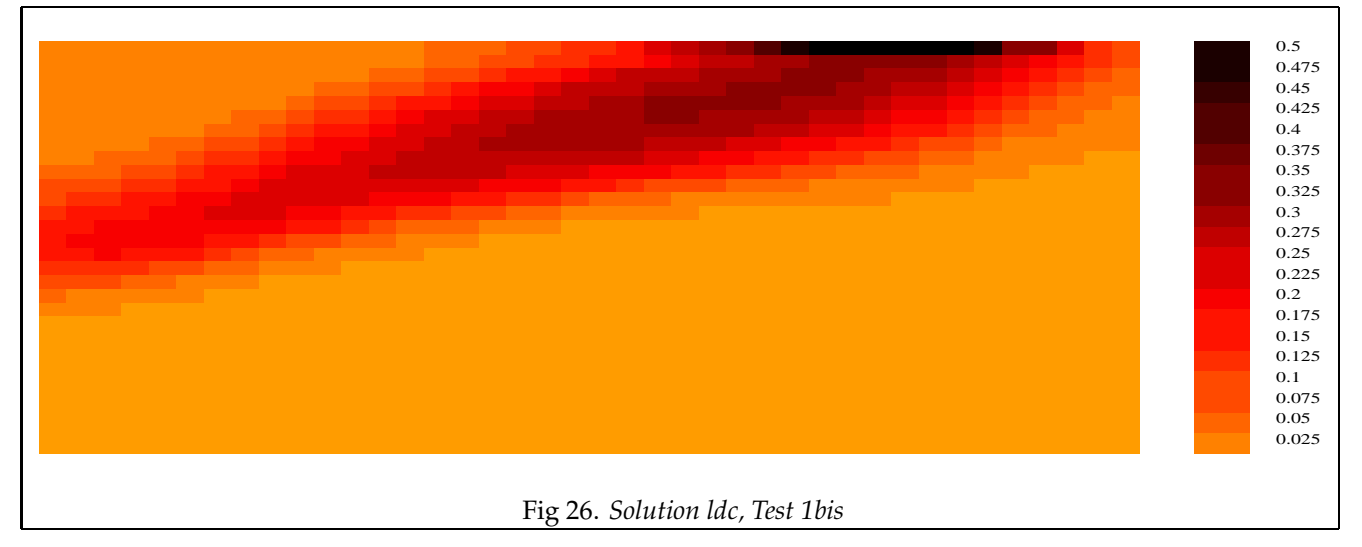

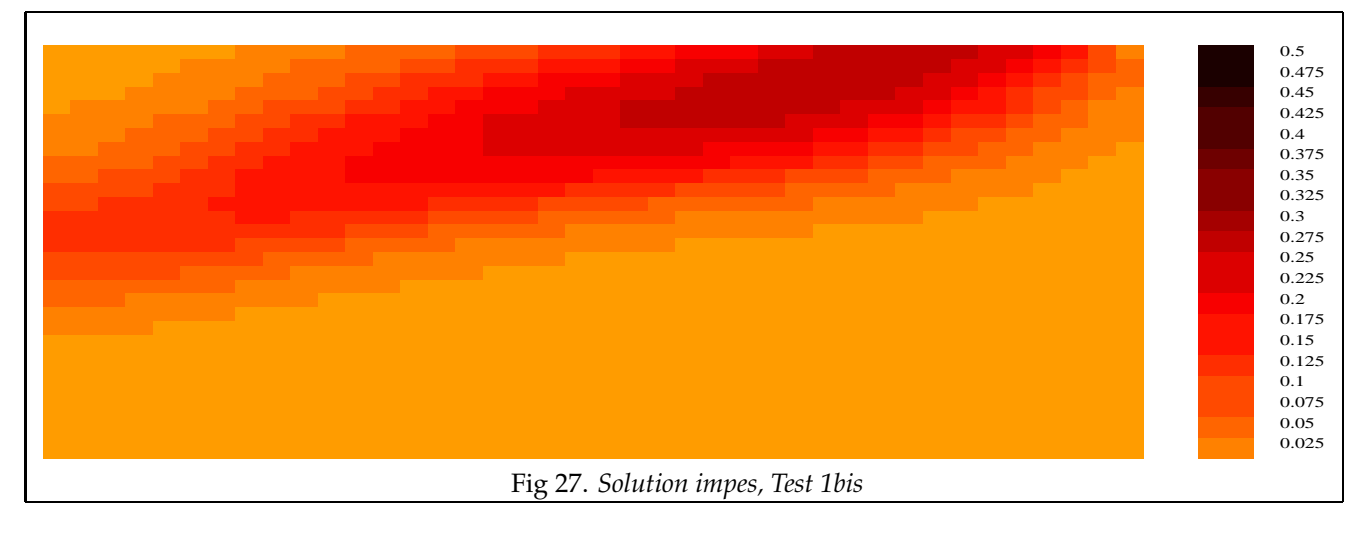

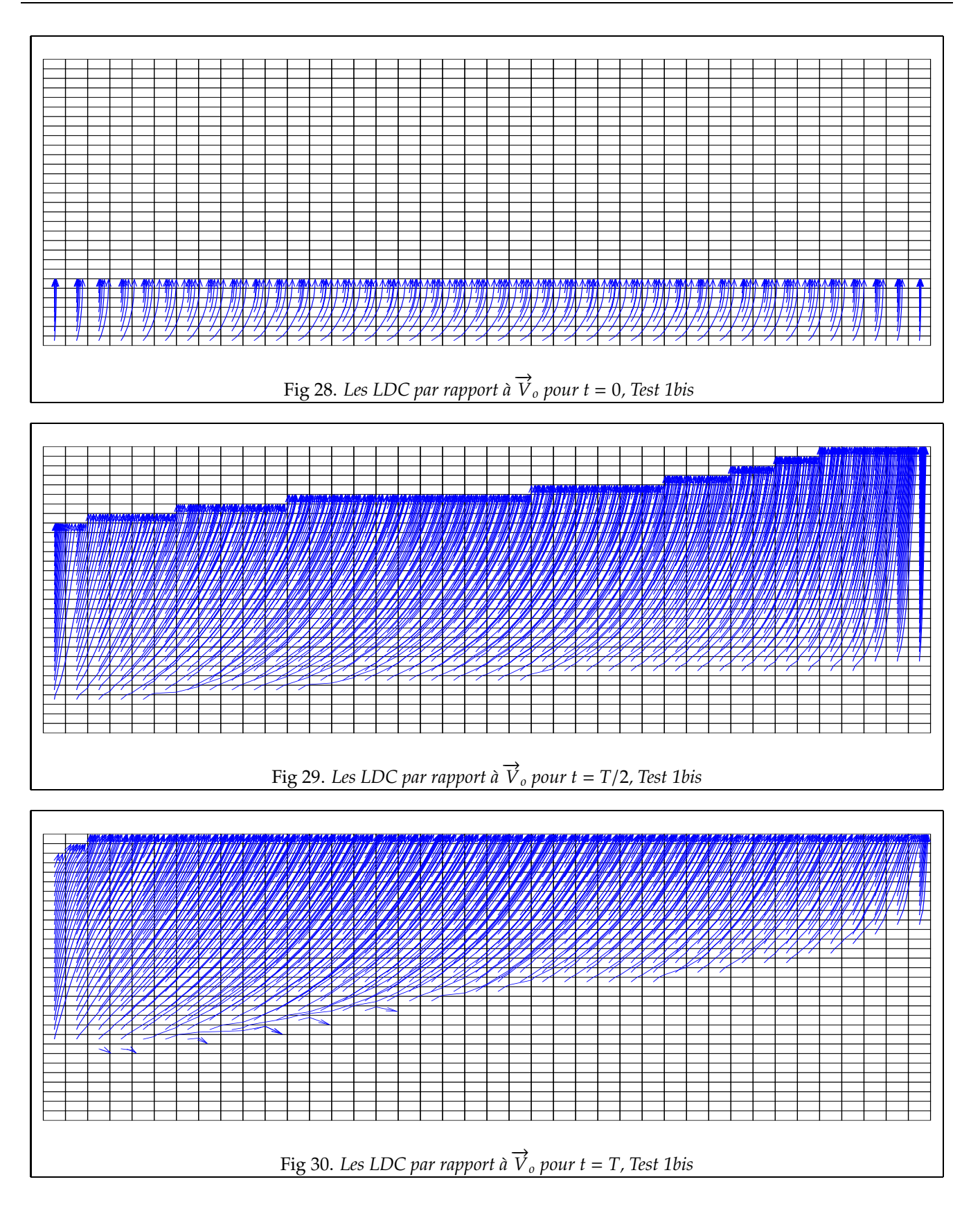

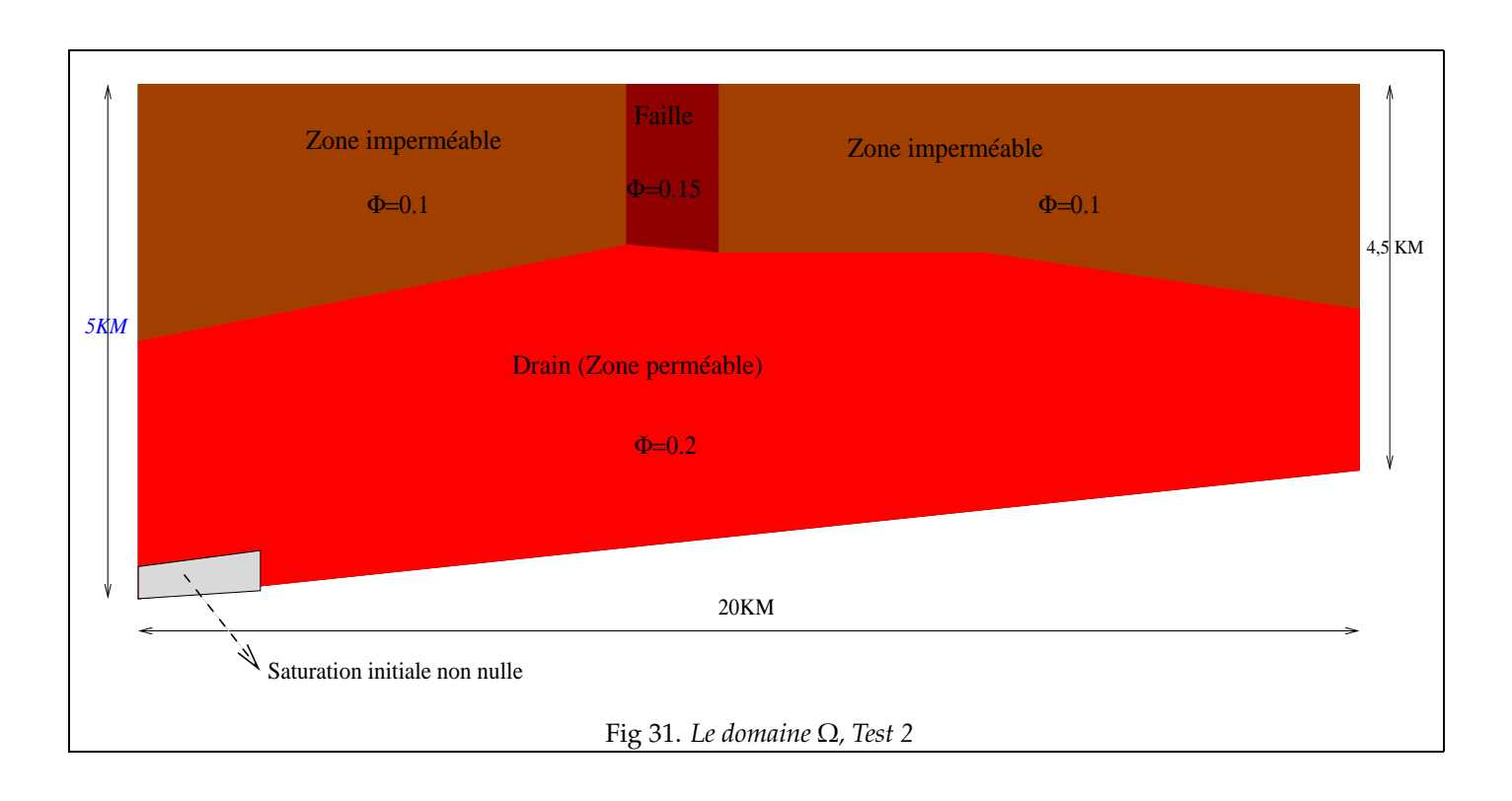

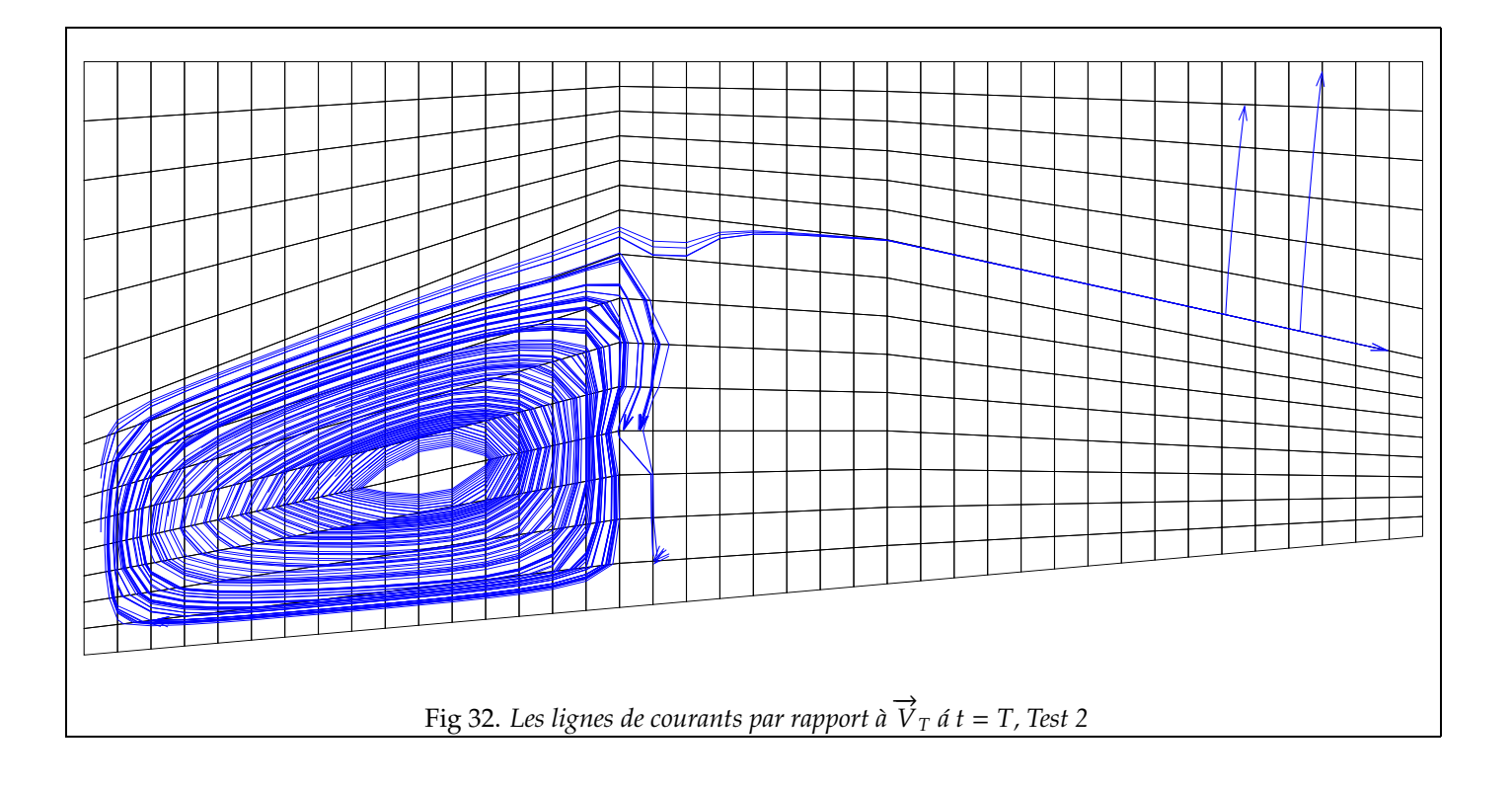

# 3.4. TESTS NUMÉRIQUES 83

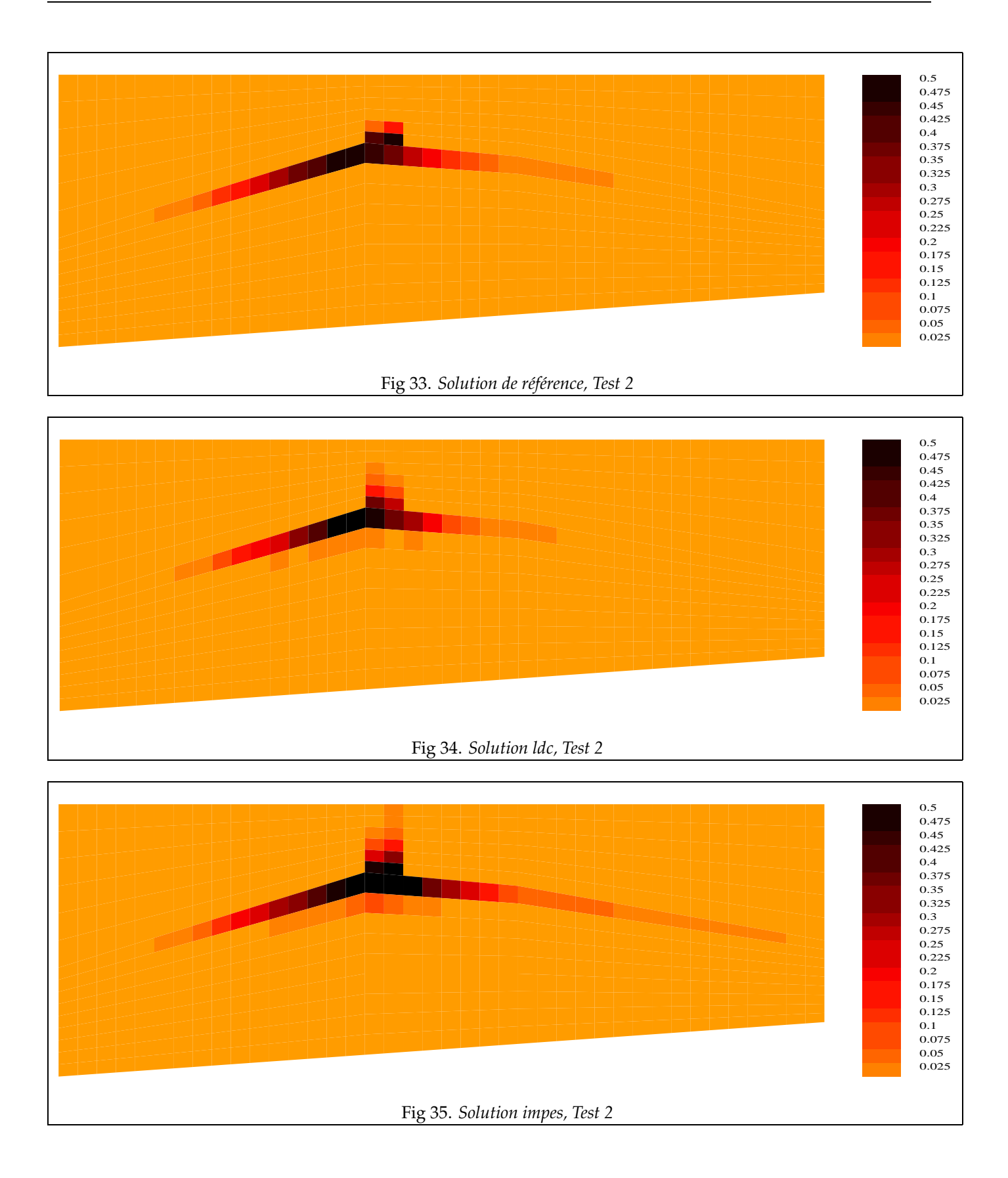

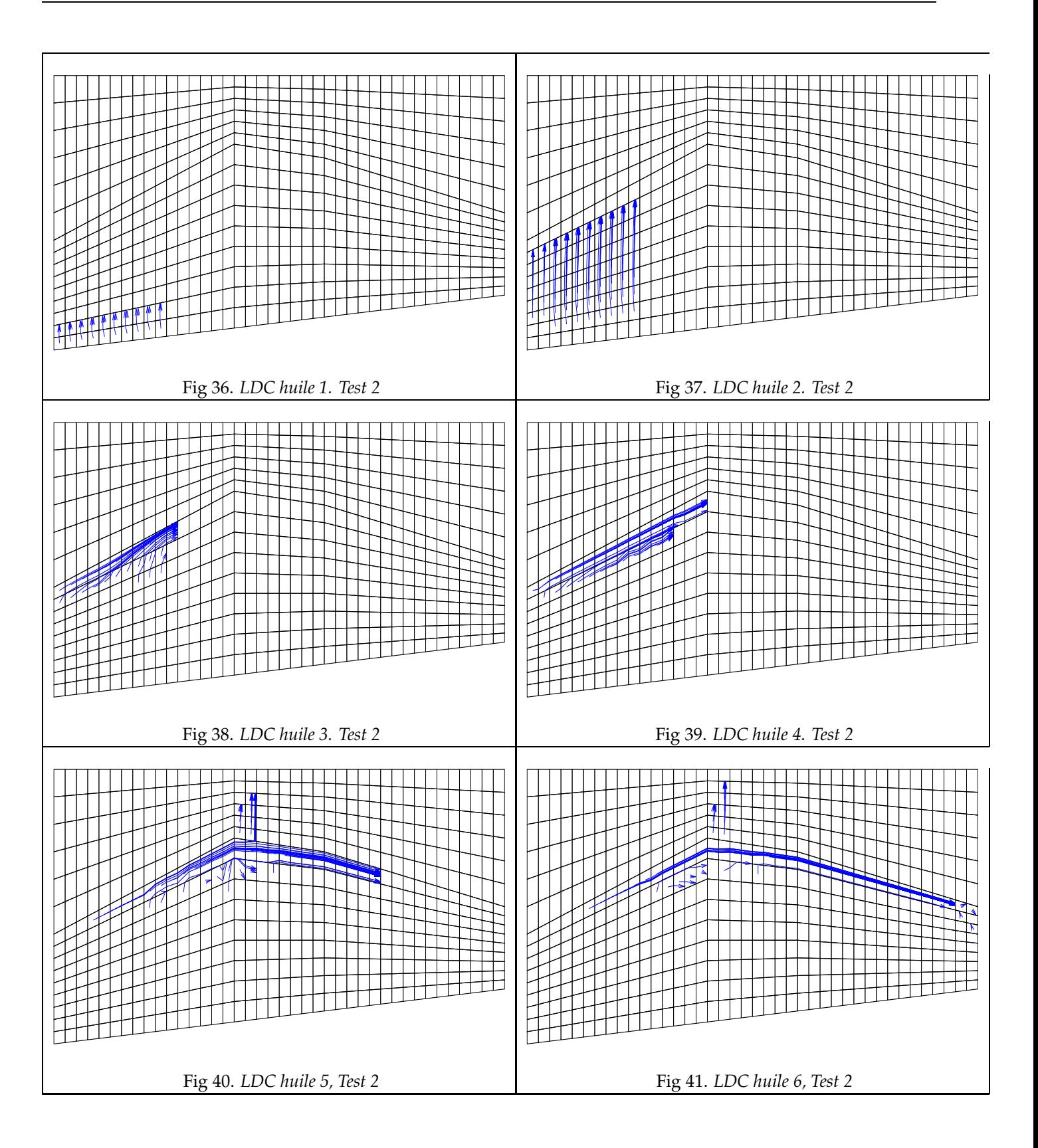

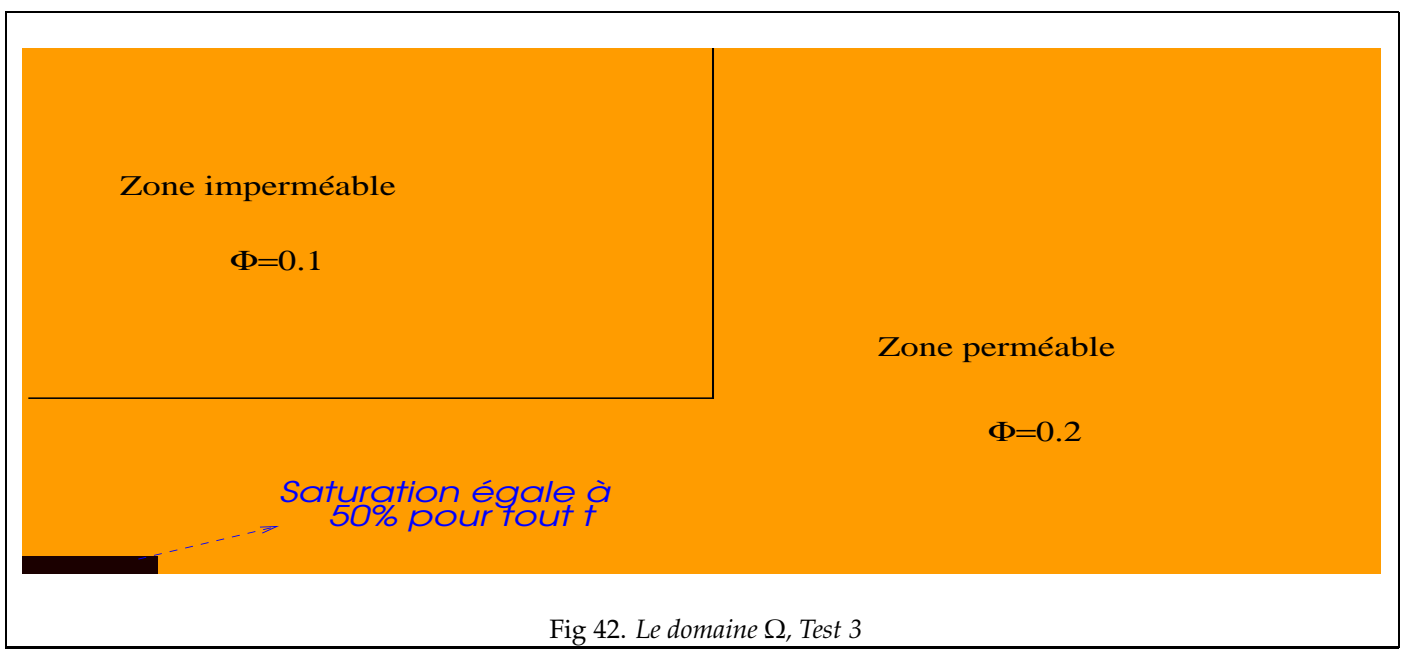

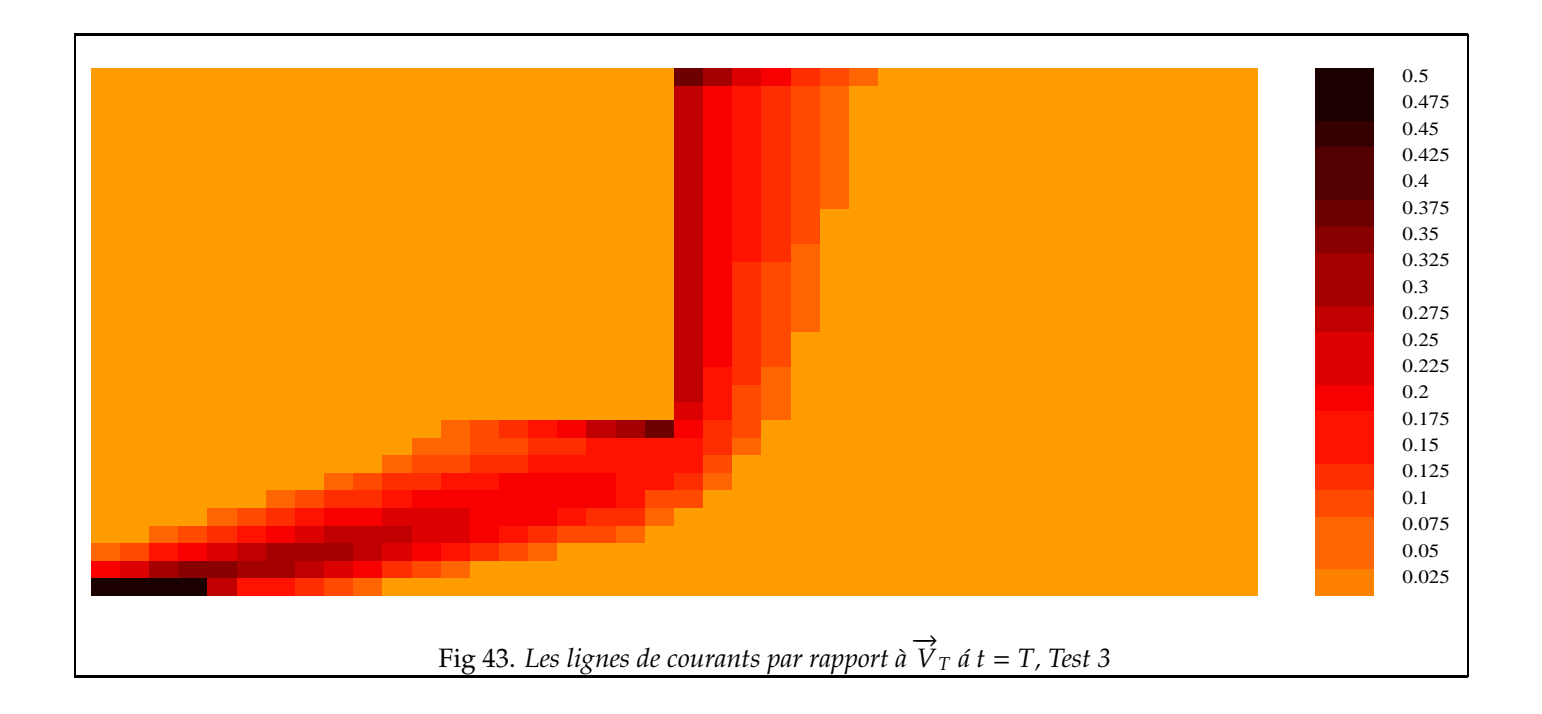

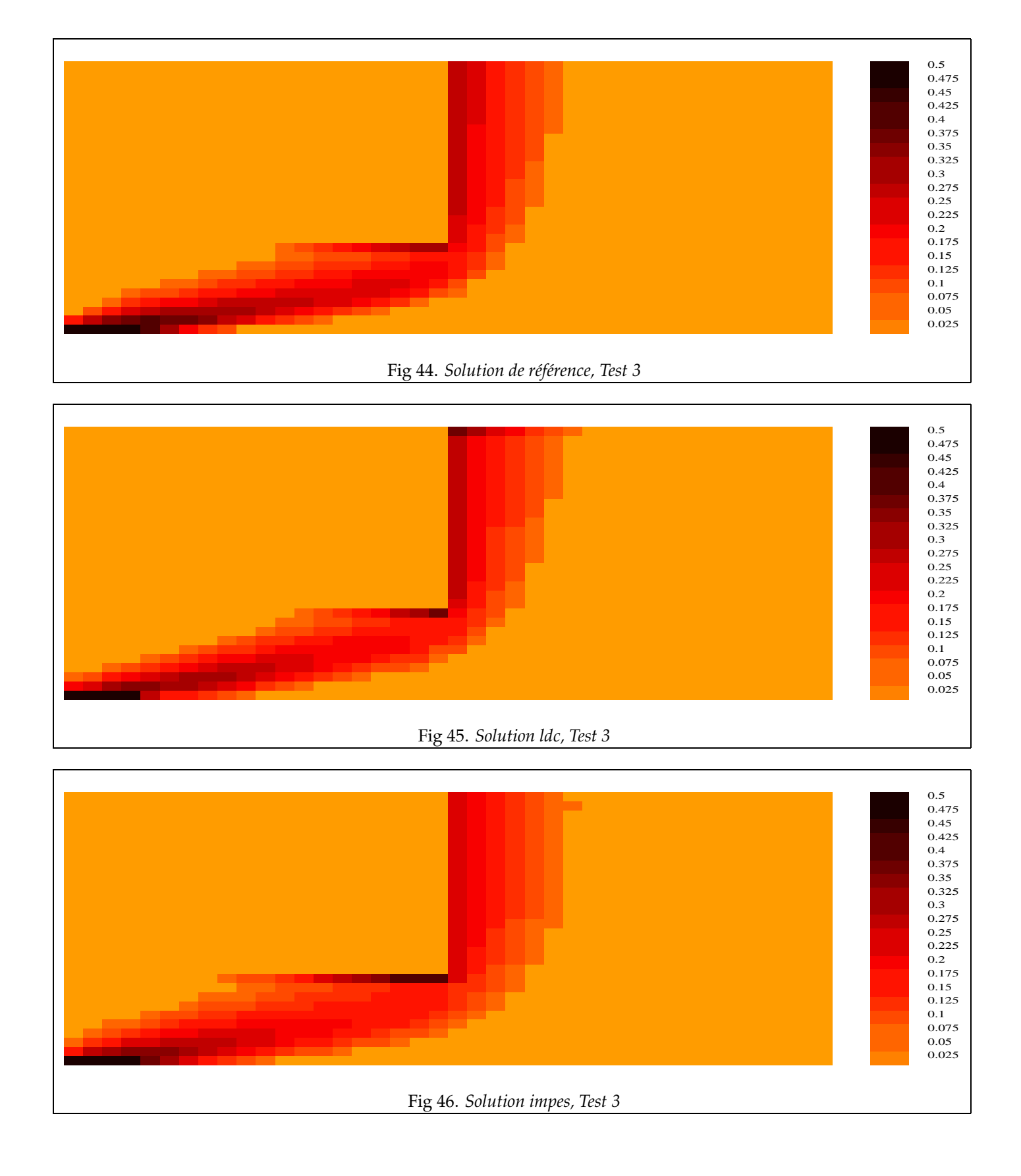

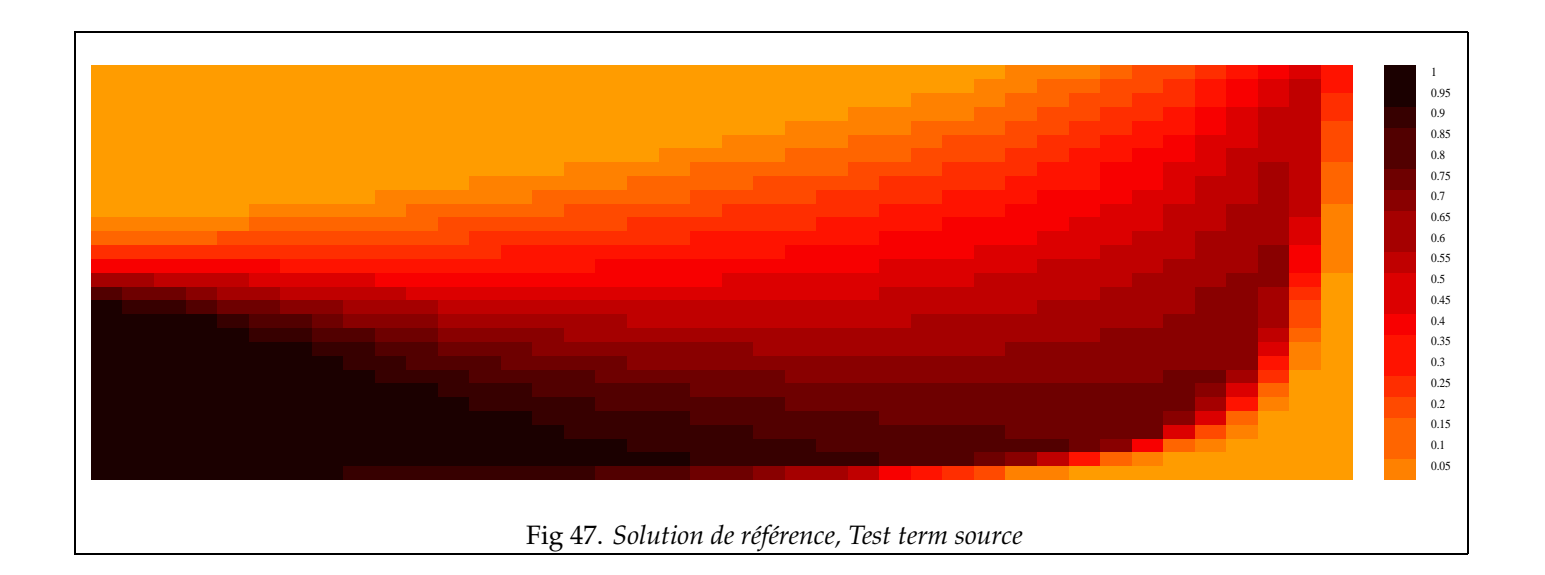

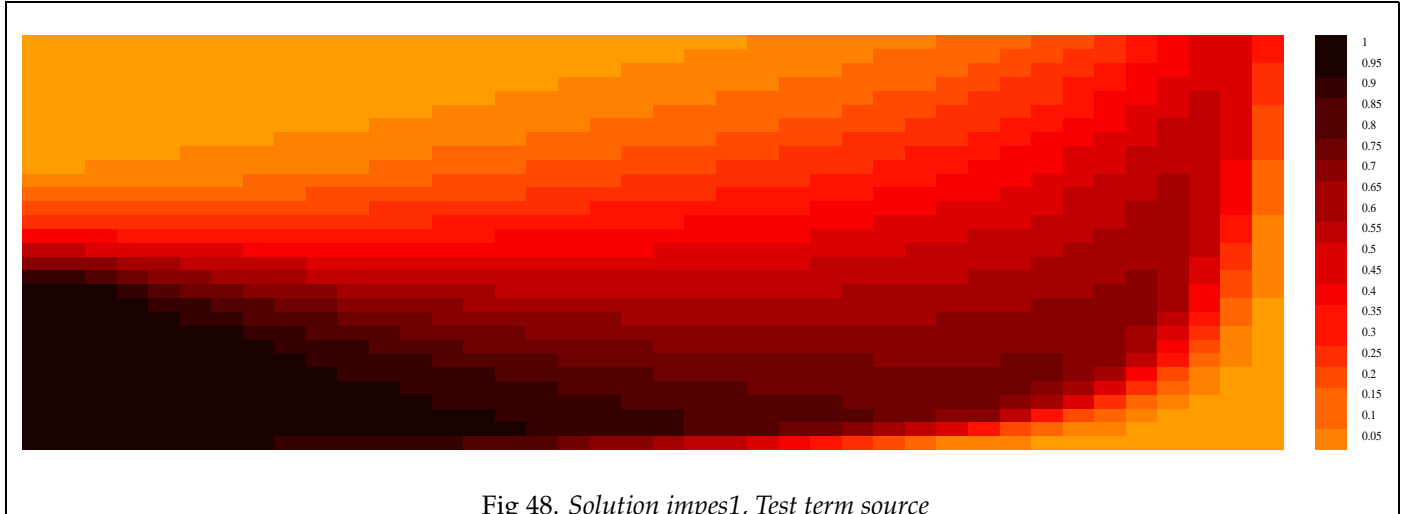

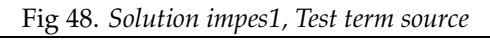

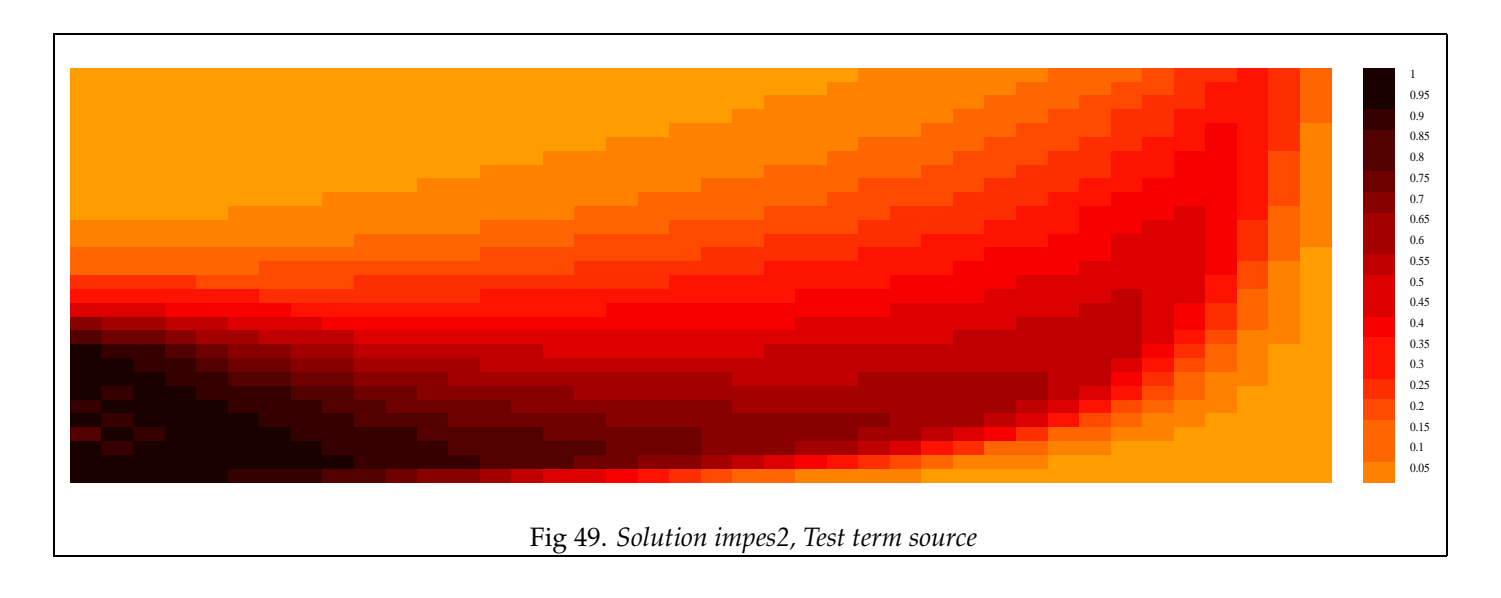

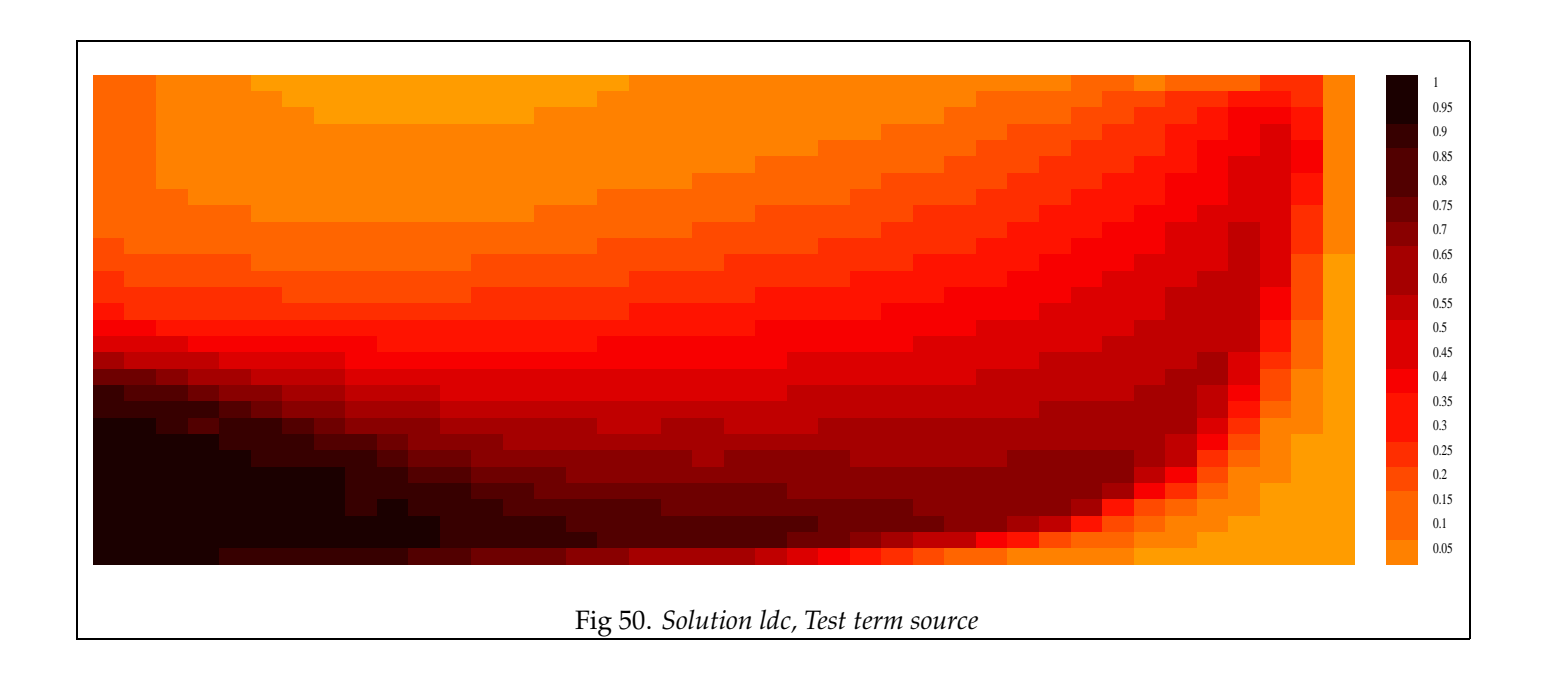

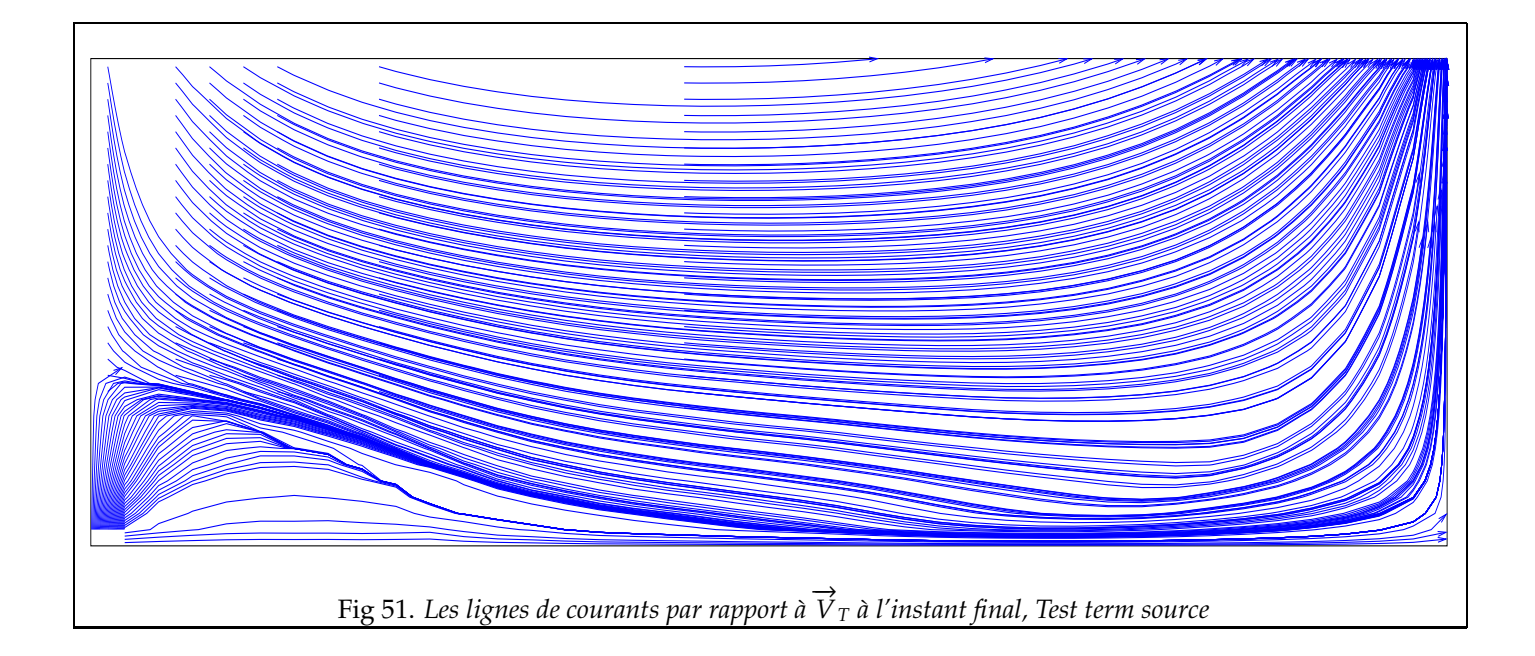

# **3.5 Remarques sur les tests numériques**

Au vu des résultats numériques qu'on a obtenus dans cette partie, on peut tirer les conclusions suivantes :

- 1. La méthode des lignes de courants marche bien et une extension au cas de bassin semble tout à fait faisable.
- 2. Notre choix des conditions aux limites pour l'équation 1d sur les lignes de courants, plus le fait d'ajouter la pression capillaire semble fonctionner pour la méthode des lignes de courants.
- 3. Sur l'ensemble des tests, on a une bonne précision de la solution LDC et même meilleure dans certains cas que celle de la méthode IMPES.
- 4. On réduit de façon importante le nombre de résolutions de l'équation de la pression (en moyenne 5) par rapport à la méthode IMPES, sans pour autant diminuer la qualité de la solution, ce qui donne un gain de temps de calcul (surtout au passage 3d).

Les points sur lesquels on doit encore réfléchir sont :

- Trouver des critères efficaces pour déterminer les points d'origine pour les lignes de courants, car ceux-ci déterminent les trajectoires dans le domaine ainsi que les conditions aux limites. Ces critères doivent être basés sur la vitesse totale et la saturation de l'huile mais aussi sur la lithologie du milieu. Par exemple, on peut constater sur les tests avec un milieu non homogène qu'il n'y a pas d'huile qui entre dans des zones imperméables, donc il n'est pas nécessaire de tracer des lignes de courant dans ces zones.
- Améliorer le traitement du découplage pour l'équation de la saturation, i.e. améliorer le schéma numérique pour la partie gravité et la pression capillaire. Bien que le choix du schéma qu'on a retenu semble marcher, on peut encore faire plus d'efforts sur ce point.